## **Unit 1:**

# **Overview of Digital design with Verilog HDL**

## **Evolution of CAD,**

Digital circuit design has evolved rapidly over the last 25 years. Integrated circuits were then invented where logic gates were placed on a single chip. The first integrated circuit (IC) chips were SS1 (Small Scale Integration) chips where the gate count was very small. As technologies became sophisticated, designers were able to place circuits with hundreds of gates on a chip. These chips were called MS1 (Medium Scale Integration) chips. With the advent of LSI (Large Scale Integration), designers could put thousands of gates on a single chip. At this point, design processes started getting very complicated, and designers felt the need to automate these processes. Computer Aided Design (CAD) techniques began to evolve

Chip designers began to use circuit and logic simulation techniques to verify the functionality of building blocks of the order of about 100 transistors. The circuits were still tested on the breadboard, and the layout was done on paper or by hand on a graphic computer terminal.

With the advent of VLSI (Very Large Scale Integration) technology, designers could design single chips with more than 100,000 transistors. Because of the complexity of these circuits, it was not possible to verify these circuits on a breadboard. Computer-aided techniques became critical for verification and design of VLSI digital circuits. Computer programs to do automatic placement and routing of circuit layouts also became popular. Logic simulators came into existence to verify the functionality of these circuits before they were fabricated.

## **Emergence of HDLs**

In the digital design field, designers felt the need for a standard language to describe digital circuits. Thus, *Hardware Description Languages* **(HDLs)** came into existence. HDLs allowed the designers to model the concurrency of processes found in hardware elements. Hardware description languages such as *Verilog HDL* **and VHDL** became popular. HDLs allowed the designers to model the concurrency of processes found in hardware elements

Logic synthesis pushed the HDLs into the forefront of digital design. Designers no longer had to manually place gates to build digital circuits. They could describe complex circuits at an abstract level in terms of functionality and data flow by designing those circuits in HDLs. Logic synthesis tools would implement the specified functionality in terms of gates and gate interconnections

## **Design Flow**

A typical design flow for designing VLSI IC circuits is shown in the following Figure.

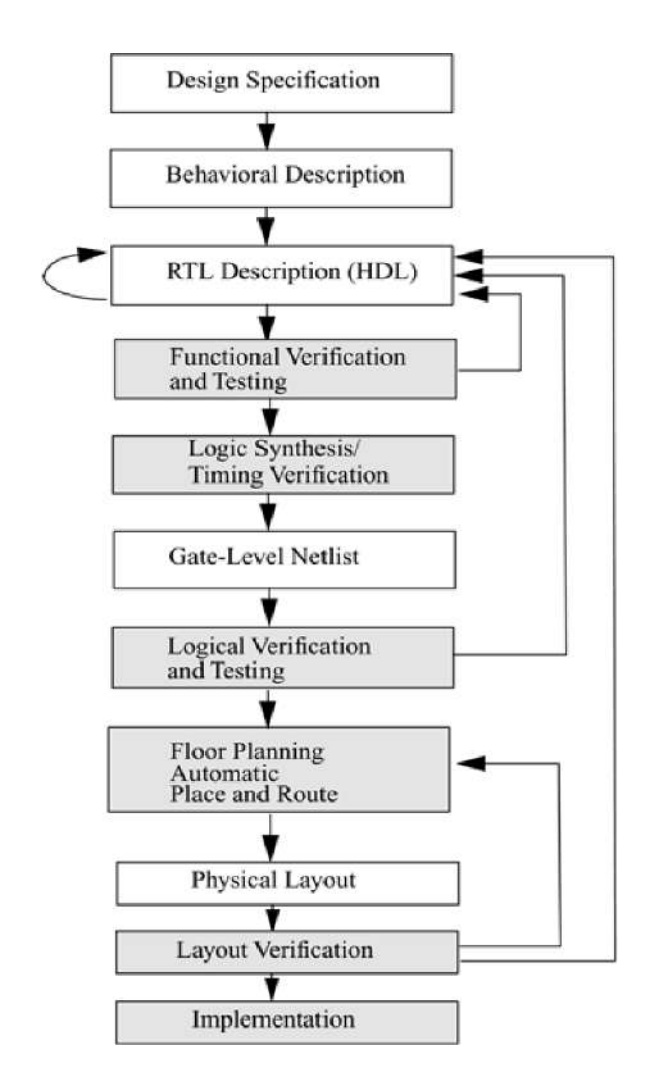

## **Design Specification:**

 Design Specifications describe abstractly the functionality, interface, and overall architecture of the digital circuit to be designed.

## **Behavioural description:**

 A behavioural description is then created to analyse the design in terms of functionality, performance and compliance to standards, and other high-level issues. Behavioural descriptions can be written with HDLs.

## **RTL Description and Functional verification:**

The behavioural description is manually converted to an RTL description. The designer has to describe the data flow that will implement the desired digital circuit. From this point onward, the design process is done with the assistance of CAD tools.

Logic synthesis tools convert the RTL description to a gate-level netlist.

A gate level netlist is a description of the circuit in terms of gates and connections between them.

The gate-level netlist is input to an Automatic Place and Route tool, which creates a layout.

The layout is verified and then fabricated on chip.

Recently Behavioural synthesis tools are emerging. These tools can create RTL descriptions from a behavioural or algorithmic description of the circuit. As these tools mature, digital circuit design will become similar to high-level computer programming

## **Need of Verilog HDL:**

- Designs can be described at a very abstract level by use of HDLs. Designers can write their RTL description without choosing a specific fabrication technology. If a new technology emerges, designers need not have to redesign their circuit Logic.
- By describing designs in HDLs, functional verification of the design can be done early in the design cycle
- This provides a precise representation of the design.

## **Trends in HDLs:**

- 1. The current trend in design in HDL is at RTL level, because logic synthesis tools can be created easily.
- 2. Behavioural synthesis has recently emerged. As these tools improve, designers will be able to design directly in terms of algorithms and the behaviour of the circuit and then use CAD tools to do the translation.
- 3. For very high speed circuits like microprocessors, the gate level netlist provided by logic synthesis tools is not optimal. In such cases, designers can mix gate-level description directly into the RTL description to achieve optimum results.
- 4. A trend that is emerging for system-level design is a mixed bottom-up methodology. This is done to reduce development costs and compress design schedules.

## **2**. **Hierarchical Modelling Concepts:**

## **Design methodologies:**

There are two basic types of digital design methodologies:

- 1. Top-down design methodology and
- 2. Bottom-up design methodology.

## **Top-Down design methodology:**

The block diagram of top-down design process is as shown below

In a top-down design methodology, the top-level blocks are defined. The sub-blocks which are necessary to build the top-level block are identified. The sub-blocks are further subdivided to leaf cells, which are the cells that cannot further be divided.

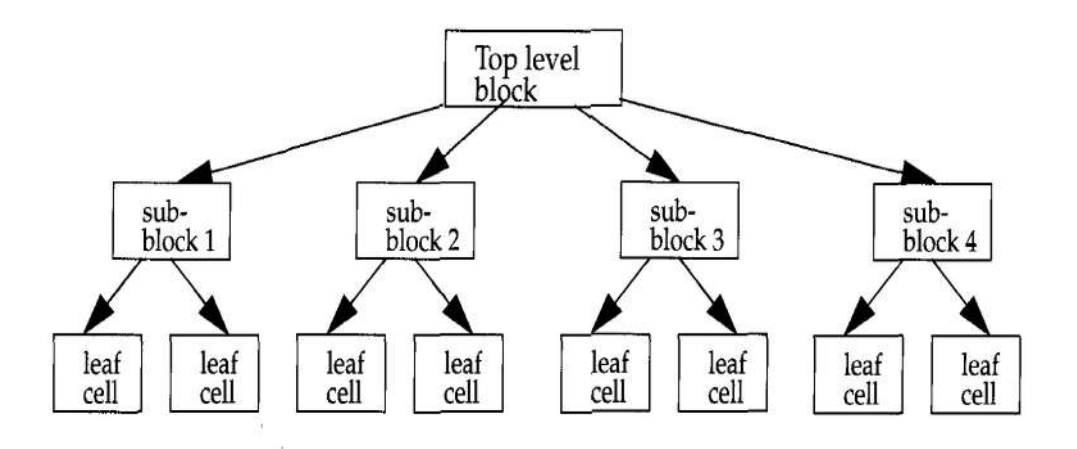

## **Bottom-up design methodology:**

The block diagram of Bottom – up design process is as shown below

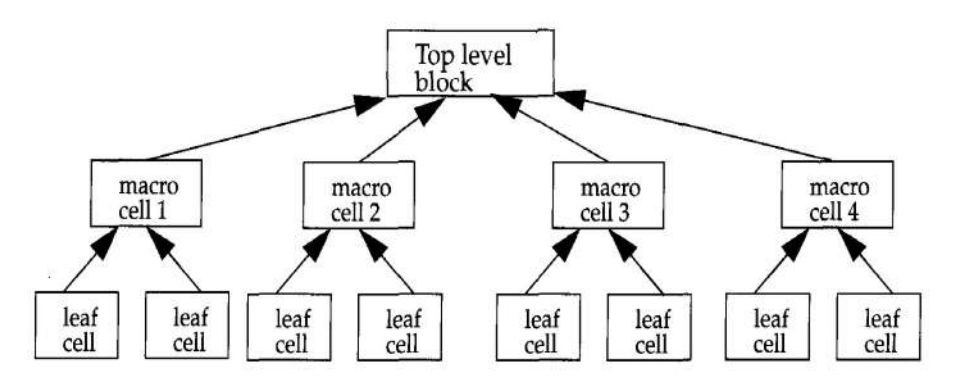

In a bottom-up design methodology, the building blocks that are available are identified. Bigger cells are built, using these building blocks. These cells are then used for higher-level blocks until the toplevel block in the design is built.

Typically, a combination of top-down and bottom-up flows is used.

## **Example:**

Consider a negative edge-triggered 4 bit ripple carry counter. The circuit diagram is as shown below

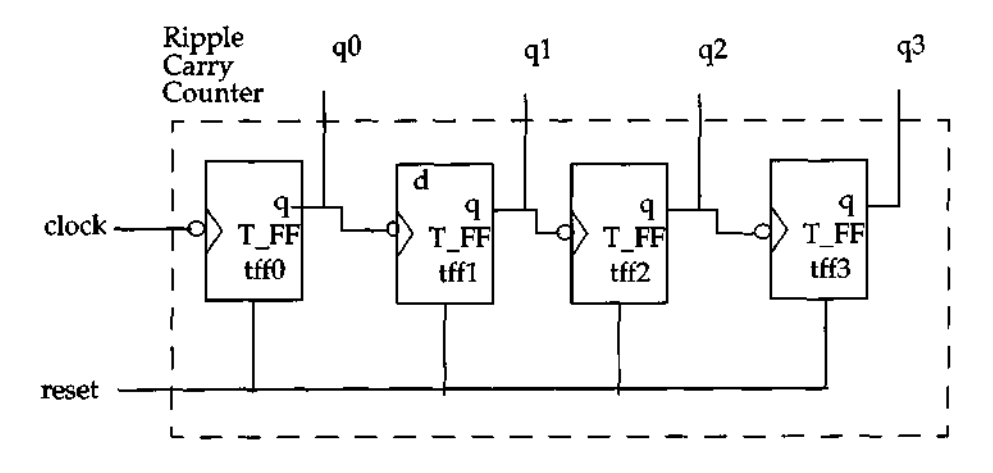

The ripple carry counter shown in Figure is made up of negative edge triggered toggle flip-flops (T-FF). Each of the T-FFs can be made up from negative edge-triggered D-flip-flops (D-FF) and inverters. Thus, the ripple carry counter is built in a hierarchical fashion by using building blocks. The diagram for the design hierarchy is shown below.

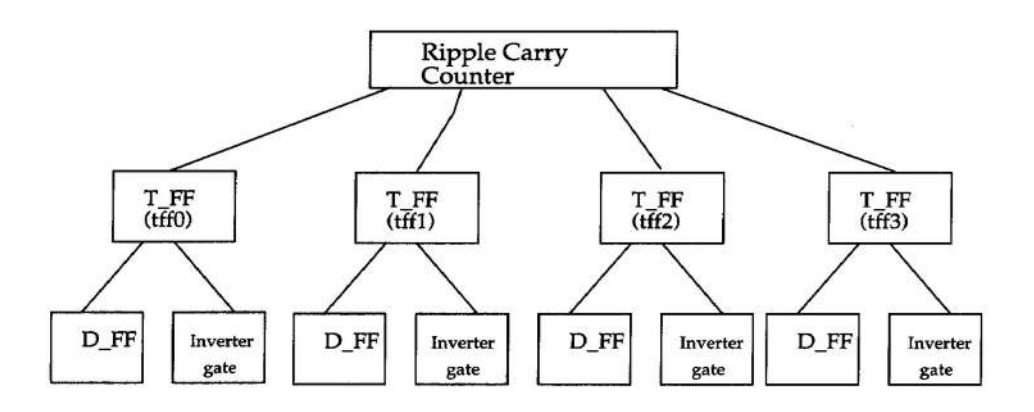

In a top-down design methodology, the functionality of the top-level block i.e., the ripple carry counter is specified. Then, the counter with T-FFs.is implemented which is built with the T-FFs from the D-FF and an additional inverter gate. Thus, bigger blocks are broken into smaller building subblocks until the blocks cannot be broken further.

The bottom-up methodology flows in the opposite direction. The top-level building blocks are built using small building blocks.

e.g., D-FF is built from **and** and **or** gates, and T-FFs are built using D-FF and inverter gates.

## **Modules**

A module is the basic building block in Verilog. In Verilog, a module is declared by the keyword **module.** A corresponding keyword **endmodule** must appear at the end of the module definition. Each module must have **a module-name**, which is the identifier for the module, and a **moduleterminal-list**, which describes the input and output terminals of the module.

**The Syntax is**

## **module<module-name> (<module-terminal-list>)**

*<module internals>*

## **Endmodule**

## **Example:**

**. .**

Consider T- FF. The module for T-FF is as shown below. **module T-FF (q, clock, reset);**

## **<functionality of T-flip-flop>**

## **endmodule**

Internals of each module can be defined at *four* levels of abstraction, depending on the needs of the design. They are

- **1.** Behavioural or algorithmic level
- **2.** Dataflow level
- **3.** Gate level
- **4.** Switch level

## **Behavioural or algorithmic level :**

- This is the highest level of abstraction provided by Verilog HDL.
- A module can be implemented in terms of the desired design algorithm without considering the hardware implementation details.
- It specifies the circuit in terms of its expected behaviour.
- Designing at this level is very similar to C programming.

## **Dataflow level**

*Page6*

- At this level the module is designed by specifying the data flow.
- This design describes how data flows between hardware registers and how the data is processed in the design
- This style is similar to logical equations.
- The specification is comprised of expressions made up of input signals and assigned to outputs. .

## **Gate level (Structural level)**

- The module is implemented in terms of logic gates and interconnections between these gates.
- It resembles a schematic drawing with components connected with signals.
- A change in the value of any input signal of a component activates the component. If two or more components are activated concurrently, they will perform their actions concurrently as well.
- Since logic gate is most popular component, Verilog has a predefined set of logic gates known as *primitives*. Any digital circuit can be built from these primitives.

## **Switch level**

- This is the lowest level of abstraction in Verilog.
- A module can be implemented in terms of switches, storage nodes, and the interconnections between them.
- Design at this level requires knowledge of switch-level implementation details.

## **Instances:**

A module provides a template from which actual objects are created. When a module is invoked, Verilog creates a unique object from the template. Each object has its own name, variables, parameters and Input/output interface. The process of creating objects from a module template is called *instantiation,* and the objects are called *instances*

## **{Explanation**:

*The difference between these two can be summed up as follows: A module position is a container in which you can assign modules so they appear on the front end. A module instance is a single module, injected directly into a specific place in the page***}**

## **Differences between modules and module instances:**

Modules are the basic building blocks in Verilog. **Modules are used in a design by instantiation.** An instance of a module has a unique identity and is different from other instances of the same module. Each instance has an independent copy of the internals of the module

## **Components of a Simulation**

Once a design block is completed, it must be tested. The functionality of the design block can be tested by applying stimulus and checking results. Such a block is called the *stimulus* **block**. The stimulus block is also commonly called a **test bench**.

There are two distinct components in a simulation:

- Stimulus block and
- . Design block

A stimulus block is used to test the design block. The stimulus block is usually the top-level block. There are two styles of stimulus application.

**In the first style**, the stimulus block instantiates the design block and directly drives the signals in the design block. The block diagram is as shown below.

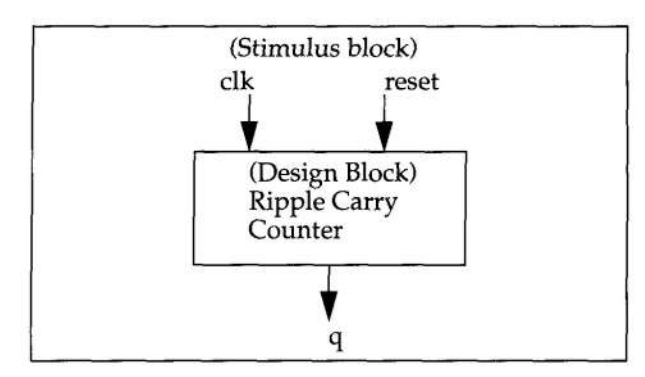

 Here the stimulus block becomes the top-level block. It manipulates signals clk and reset, and it checks and displays output signal q

**The second style** of applying stimulus is to instantiate both the stimulus and design blocks in a top-level dummy module. The stimulus block interacts with the design block only through the interface. This style of applying stimulus is shown below.

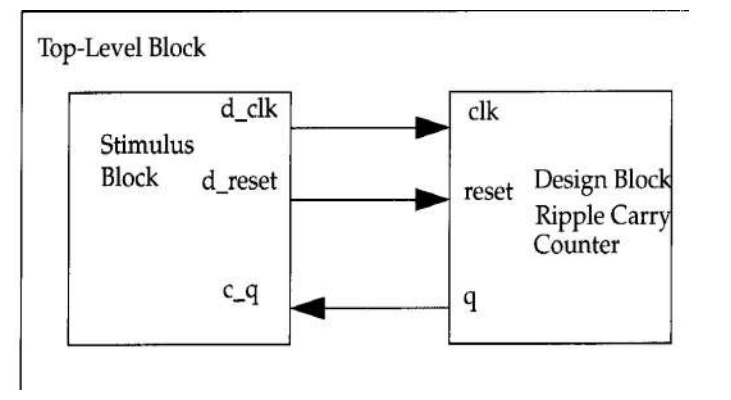

The stimulus module drives the signals d-clk and d-reset, which are connected to the signals clk and reset in the design block. It also checks and displays signal c-q, which is connected to the signal q in the design block

The function of top-level block is simply to instantiate the design and stimulus blocks.

## **Example:**

Consider ripple carry counter. The design block and the stimulus block are defined. The stimulus is applied to the design block and the outputs are monitored. The circuit is as shown below

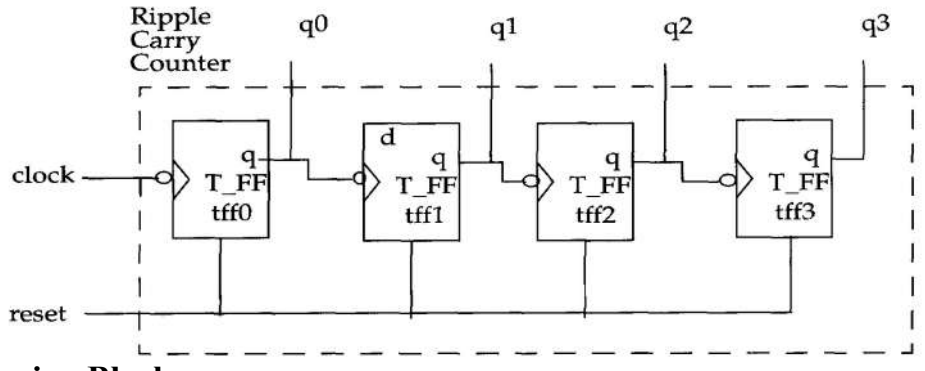

## **Design Block**

Let us consider top-down design methodology. First, the Verilog description of Ripple carry counter which is the top-level design block is written.

**Module** ripple-carry-counter(q, clk, reset) ;

output [3:0]q;

*Page8*

input clk, reset

```
T-FF tff0 (q[0] ,clk, reset);1`234
T-FF tff l (q[1], q[0], reset);
T-FF tff 2 (q[2] ,q[l], reset);
T-FF tff 3 (q[3] ,q[2], reset);
```
#### **endmodule**

**In the above module, four instances of the module TFF (T-flip-flop) are used. Therefore, the internals of the module T-FF must be defined.**

module T-FF (q, clk, reset) ;

output q;

input clk, reset;

wire d;

D-FF dff0 (q, d, clk, reset);

notnl $(d, q)$ ; // not is a Verilog-provided primitive. case sensitive

endmodule

## **Since T-FF instantiates D-FF, the internals of module D-FF must be defined.**

```
// module D-FF with synchronous reset
module D-FF(q, d, clk, reset) ;
output q;
input d, clk, reset;
reg q;
always @ (posedge, reset or negedgeclk)
if (reset)
q = l'b0;
else
q = d;
endmodule
```
All modules have been defined down to the lowest-level leaf cells in the design methodology. The design block is now complete.

## **Stimulus Block:**

*Page9* Now the stimulus block is written to check if the ripple carry counter design is functioning correctly. In this case, the signals clk and reset are controlled so that the regular function of the ripple carry counter and the asynchronous reset mechanism are both tested. The wave forms are as shown below.

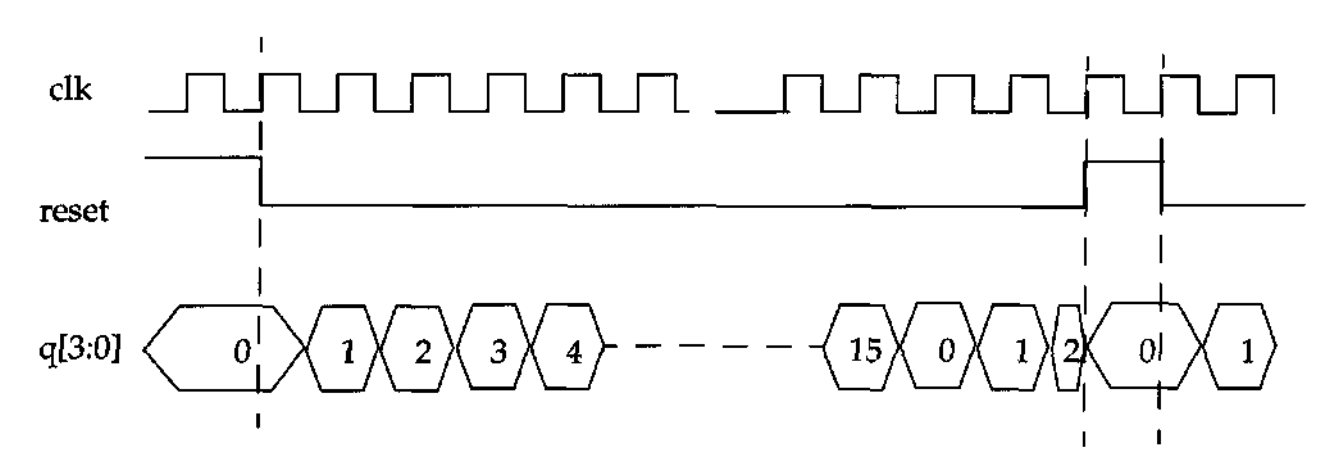

 Now the stimulus block is written to know how the design block is instantiated in the stimulus block that will create the above waveforms

 **Here the cycle time for clk is 10 units; the** *reset* **signal stays up from time 0 to 15 and then goes up again from time 195 to 205. Output q counts from 0 to 15.**

**module stimulus; reg clk; reg reset; wire [3:0] q;** // instantiate the design block **ripple-carry-counterrl (q, clk, reset);**  $\ell$  Control the clk signal that drives the design block. Cycle time = 10 initial **clk = l'b0; //set clk to 0 always**  $#5$  clk =  $\sim$ clk; //toggle clk every 5 time units // Control the reset signal that drives the design block // reset is asserted from 0 to 20 and from 200 to 220 initial **begin reset = l'bl; #l5 reset = l'b0; #l80 reset = l'bl; #l0 reset = l'b0; #20 \$finish; //terminate the simulation end** // Monitor the outputs **endmodule**

*Page<sup>1</sup>*

*0*

## 3. **Basic concepts:**

The digital circuits can be represented in textual form in Verilog. The code written in textual form is called source code. The source code is created with the combinations of character and words which are called **KEYWORDS** and SYNTAX **/** SEMANTICS. These are called Lexical tokens. Combination of more than one lexical tokens forms LEXICAL CONVENTIOINS

## **LEXICAL CONVENTIOINS**

Lexical tokens in Verilog HDL are given below.

- White space
- Comment
- Operator
- Number

## **White space (Blank spaces):**

White space is **a term used to represent the characters for spaces, tabs, newlines .**White spaces are used in stings which can be incorporated using double quotes ("). The semantics for white spaces in the string is as shown below:

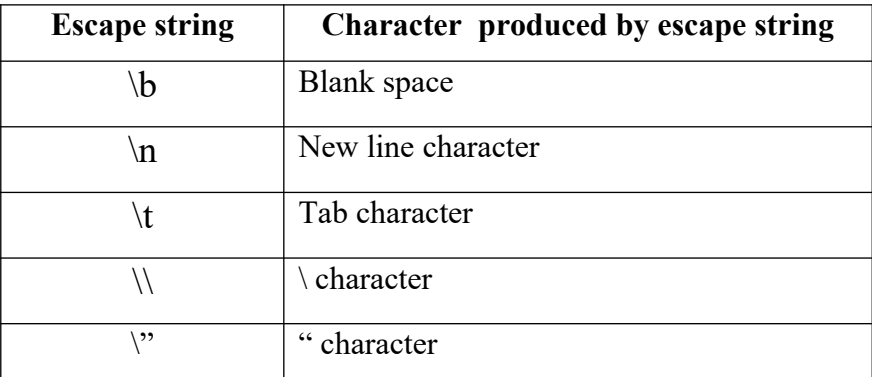

## **Comments:**

There are two ways to write comments in Verilog. **A single line comment starts with // and tells Verilog compiler to treat everything after this point to the end of the line as a comment**. A multiple-line comment starts with /\* and ends with \*/ and cannot be nested.

Comments are used to increase the readability of code. Comments are ignored by the simulator.

## **Example:**

 $a = b \&c // This is a one-line comment$ 

/ \* This is a multiple line

## comment\* /

 $\frac{1}{2}$  /\* This is  $\frac{1}{2}$  an illegal Binary operator – which worsl\* / comment \* /

## **Operators:**

*Page<sup>1</sup>*

*1*

The operation which is to be performed is decided by operators. There are three kinds of operators available in Verilog. They are

1. *Unary operator* – which works on single operands

Eg:  $a = \sim b$ ; // $\sim$  is a unary operator. b is the operand

- String
- Identifier
- Keyword

2. *Binary operator* – which works on two operands

*Eg*:  $a = b \&c$ ; //  $&c$  is a binary operator. b and c are operands

3. *Ternary operator*– which works on three operands. A question mark and a colon separate the

three targets of the operation.

*Eg*:  $a = b$  ?c :d; // ?: is a ternary operator. b, c and d are operands

## **Number Specification:**

There are two types of number specification in Verilog:

- Sized and
- Unsized

## **Sized numbers:**

## Sized numbers are represented as  $\langle size \rangle \langle base format \rangle \langle number \rangle$ .

- *Size* is written only in decimal and specifies the number of bits in the number.
- Legal base formats are decimal *('d* or 'D), hexadecimal *('h* or 'H), binary *('b* or 'B) and octal *('*oor *'O).*
- The number is specified as consecutive digits from  $0, 1, 2, 3, 4, 5, 6, 7, 8, 9, a, b, c, d, e, f$ . Only a subset of these digits is legal for a particular base. Uppercase letters are legal for number specification

## **Example:**

4'bllll // This is a 4-bit binary number

l2'habc // This is a 12-bit hexadecimal number

16'd255 // This is a 16-bit decimal number.

## **Unsized numbers**

Numbers that are specified without a <br />base *format*>specification are decimal numbers by default. Numbers that are written without a <size> specification have a default number of bits of 32.

## **Example:**

23456 // 23456 is a 32-bit decimal number by default

'hc3 // c3is a 32-bit hexadecimal number

'o21 // 21 is a 32-bit octal number

## **X or Z values:**

Verilog has two symbols for unknown and high impedance values. An unknown value is denoted by an X. A high impedance value is denoted by z.

## **Example:**

*Page<sup>1</sup>*

*2*

12'h13x // 13x is a 12-bit hex number; 4 least significant bits unknown

6'hx  $\frac{1}{x}$  is a 6-bit hex number

32'bz //z is a 32-bit high impedance number

#### **Negative numbers**

- Negative numbers can be specified by putting a minus sign before the size for a constant number.
- Negative numbers are stored as **compliment two** and the minus sign must be included before the specification of size. [It is illegal to have a minus sign between <br/>base format> and <number>].

## **Example:**

-10'd5 // 10 bit negative number stored as 2's complement of 5.

-6' d3 // 6-bit negative number stored as 2's complement of 3

4'd -2 // Illegal specification

## **Underscore characters and question marks:**

An underscore character "-" is allowed anywhere in a number except the first character. Underscore characters are allowed only to improve readability of numbers and are ignored by Verilog.

A question mark "?" is the Verilog HDL alternative for z when used in a number. The ?is used to enhance readability in the casex and casez statements.

## **Example:**

## **12'b1111\_0000\_1010**// **Use of underline characters for readability**

## **4'b10??** // **Equivalent of a 4'bl0zz**

## **Strings**

- A string is a sequence of characters that are enclosed by double quotes.
- The restriction on a string is that it must be contained on a single line, that is, without a carriage return. It cannot be on multiple lines.

## **Example:**

**"Hello Verilog World"** // **is a string 'a** / **b"** // **is a string**

## **Keywords and Identifiers:**

- Keywords are **special identifiers** reserved to define the language constructs.
- Keywords are in lowercase.

Example: module, wire, assign, endmodule etc.,

**Identifiers** are names given to objects.

- Identifiers are Made up of alphanumeric characters, the underscore  $(\ )$  and the dollar sign(  $\$ )
- **Case sensitive**
- Start with an alphabetic character or an underscore.
- They cannot start with a number or a \$ sign

## **Example:**

*Page<sup>1</sup>*

*3*

**reg** value; // **reg** is a keyword; **value** is an identifier

**input** clk; // **input** is a keyword, **clk** is an identifier

## **Escaped Identifiers**

- *Escaped identifiers* begin with the backslash ( \ ) character and end with whitespace (space, tab, or newline).
- All characters between backslash and whitespace are processed literally.
- Any printable ASCII character can be included in escaped identifiers.

## **Example:**

 $\lambda a+b-c$  $\frac{x \cdot m}{2}$  name\*\*

## **Data Types:**

A data type in Verilog is designed to represent the data storage and transmission. The 10 data types used in Verilog are –

- 1. Value Set
- 2. Nets
- 3. Registers
- 4. Vectors
- 5. Numbers –Integer and Real
- 6. Simulation Time
- 7. Arrays
- 8. Memories
- 9. Parameters
- 10. Strings

## **Value Set**

*Page<sup>1</sup>*

*4*

Verilog supports four values and eight strengths to model the functionality of real hardware. The four value levels are

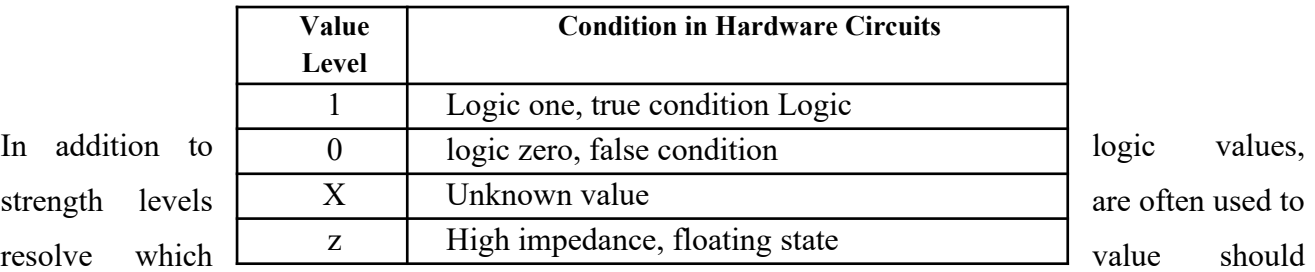

appear on a net or gate output.

There are two types of strengths: drive strengths and charge strengths.

The drive strength types are - **supply**, **strong**, **pull**, **weak**, and **highz** strengths The charge strength types are -**large**, **medium** and **small** strengths

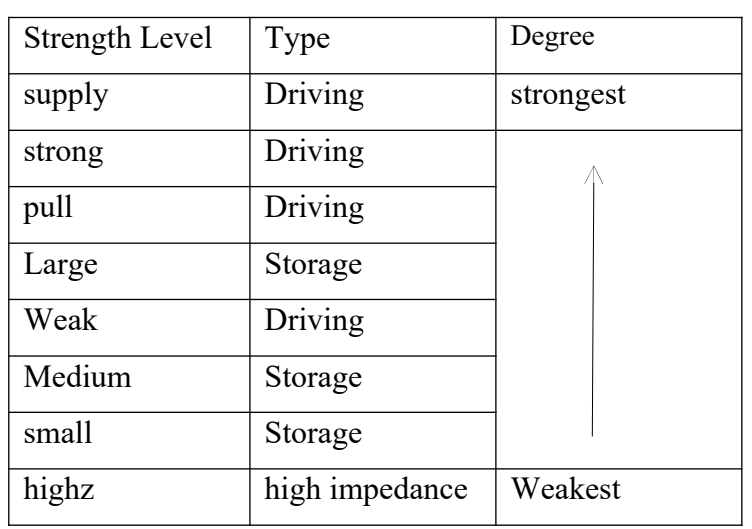

When signals combine, their strengths and values shall determine the strength and value of the resulting signal in accordance with the principle.

**1. If two signals of unequal strengths are driven on a wire, the stronger signal prevails**

Example: If two signals of strength **strongl** and **weak0** drive

## **2. If two signals of equal strengths are driven on a wire, the result is unknown.**

#### Example:

If two signals of strength **strong l** and **strong 0** conflicts, the result is an **X.** 

## **Nets:**

The nets variables represent the physical connection between structural entities. They do not store values. They have the value of their drivers.

Example:

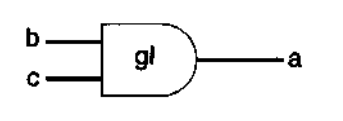

 In the Figure net *a* is connected to the output of *and* gate *gl.* Net *a*will continuously assume the value computed at the input of gate *gl,* which is *b* & c

- Nets are declared with the keyword **wire**.
- A wire represents a physical wire in a circuit and is used to connect gates or modules. A wire does not store its value.
- They are one-bit values except in vectors.
- The default value of a net is **Z**.
- *net***s** not a keyword but represents a class of data types such as w i r e, wand, wor, tri, triand, trior, trireg, etc.

## **Example:**

**wire a;** // **Declare net a for the above circuit wire b,c;** // **Declare two wires b, c for the above circuit**

## **Registers:**

*Page<sup>1</sup>*

*5*

- Registers are data storage elements. They retain value until another value is placed onto them.
- *Register* is a variable that can hold a value.
- Unlike a net, a register does not need a driver.
- Verilog registers do not need a clock.
- Values of registers can be changed anytime in a simulation byassigning a new value to the register.
- Register data types are commonly declared by the keyword **reg**.
- The default value for a reg data type is **X.**

## **Example:**

```
reg reset; 
initial 
begin
reset = l'b!;
#100 reset = 1^{\prime}b0;
 end
```
## **Vectors**

Nets or reg data types can be declared as vectors (multiple bit widths). If bit width is not specified, the default is scalar (l-bit).

## **Example:**

wire a; // scalar net variable, default

wire [7:0] bus; // 8-bit bus

The left number in the squared brackets is always the most significant bit of the vector.

## **Integer, Real and Time Register Data Types**

## **Integer**

- An integer is a variable data type that stores the value until next assignment.
- Integers are declared by the keyword **integer.** The width for an integershould be at least 32 bits.
- **Registers declared as data type reg store values as unsigned quantities, whereas integers store values as signed quantities**.

## **Real**

- Real number constants and real register data types are declared with the keyword **real**.
- They can be specified in decimal notation (e.g., 3.14) or in scientific notation (e.g., 3e6, which is  $3 \text{ X } 10^6$ ).
- Real numbers cannot have a range declaration and their default value is 0. When a real value is assigned to an integer, the real number is rounded off to the nearest integer.

## **Time**

- . Verilog simulation is done with respect to *simulation time.*
- A time variable is declared with the keyword **time**.
- The width for time register data types is at least 64 bits.

#### **Arrays**

*Page<sup>1</sup>*

*6*

- Arrays are used in Verilog for reg, integer, **time** and *vector* register data types. Arrays are not used for real variables.
- Each element of the array can be used as a scalar or vector net.
- **Arrays are accessed by**
- **<array-name> [<subscript>l.**
- Multidimensional arrays are not permitted in Verilog.
- **The difference between a vector and an array is vector is a single element that is n-bits wide but arrays are multiple elements that are l-bit or n-bits wide.**

#### **Example:**

**integer** count[0:7]; //an array of 8 count variables

#### **Memories**

- In digital simulation, register files, RAMS, and ROMs are modeled.
- Memories are modeled in Verilog as one dimensional array of registers.
- Each element of the array is known as a word.
- Each word can be one or more bits.
- Depth of memory should be declared by specifying a range following the memory identifier

Example: the memory **reg** [5:0]

#### **Parameters**

- Constants in Verilog are defined in a module by the keyword **parameter**.
- Parameters cannot be used as variables.
- Module instances can be altered by changing the value of a parameter.

## Example:

**parameter** port- $id = 5$ ; //Defines a constant port- $id$ 

**parameter** cache line width =  $256$ ; //constant defines width of cache line

## **Strings**

- In **Verilog**, **string** literals are just packed arrays of bits (or a bit-vector).
- Strings are the characters stored in reg data type.
- The width of the register variables must be large enough to hold the string.
- Each character in the string takes up 8 bits (1 byte).
- If the width of the register is greater than the size of the string, Verilog fills bits to the left of the string with zeros.
- If the register width is smaller than the string width, Verilog truncates the leftmost bits of the string.

## **Example:**

*Page<sup>1</sup>*

**7** 

**reg** [8\*18:1] string-value;

//Declare a variable that is l8 bytes wide, each 8 bit wide.

## **System Tasks**

Verilog contains the pre-defined system tasks and functions which provide common operations .All system tasks appear in the form **\$<keyword>**. Operations such as displaying onthe screen, monitoring values, stopping, and finishing are done by system tasks.

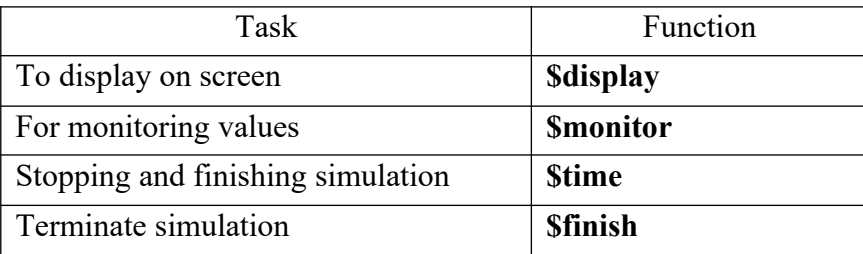

#### **Compiler Directives**

All compiler directives are defined by using the ' *<keyword>*construct. Compiler directives begin with **"**" an accent grave. The compiler directives tell the compiler the method of processing its input. Some of the complier directives are-

- **1. `define**
- **2. `include**

The *'define* **directive** is used to define text macros in Verilog. The defined constants or text macros are used in the Verilog code by preceding them with a ' (back tick).

Example:

//define a text macro that defines default word size

//Used as 'WORD-SIZE in the code

 **'define WORD-SIZE 32 'define WORD-REG reg [31:0]**

The *' include directive* includes the entire contents of Verilog source file in another Verilog file during compilation. It is used to include header files, which contain global or commonly used definitions

## **Eg:**

*Page<sup>1</sup>*

*8*

// Include the file header.v, which contains declarations in the // main verilog file design.v.

**'include header.v**

## **4. Modules and Ports**

A module is a block of Verilog code that implements certain functionality. The *module name, port list, port declaration,* and optional *parameters* must appear first in a module definition. *Port list* and *port declarations* are present only if the module has a ports to interact with the external environment. The block diagram of components in a Verilog module is as shown below.

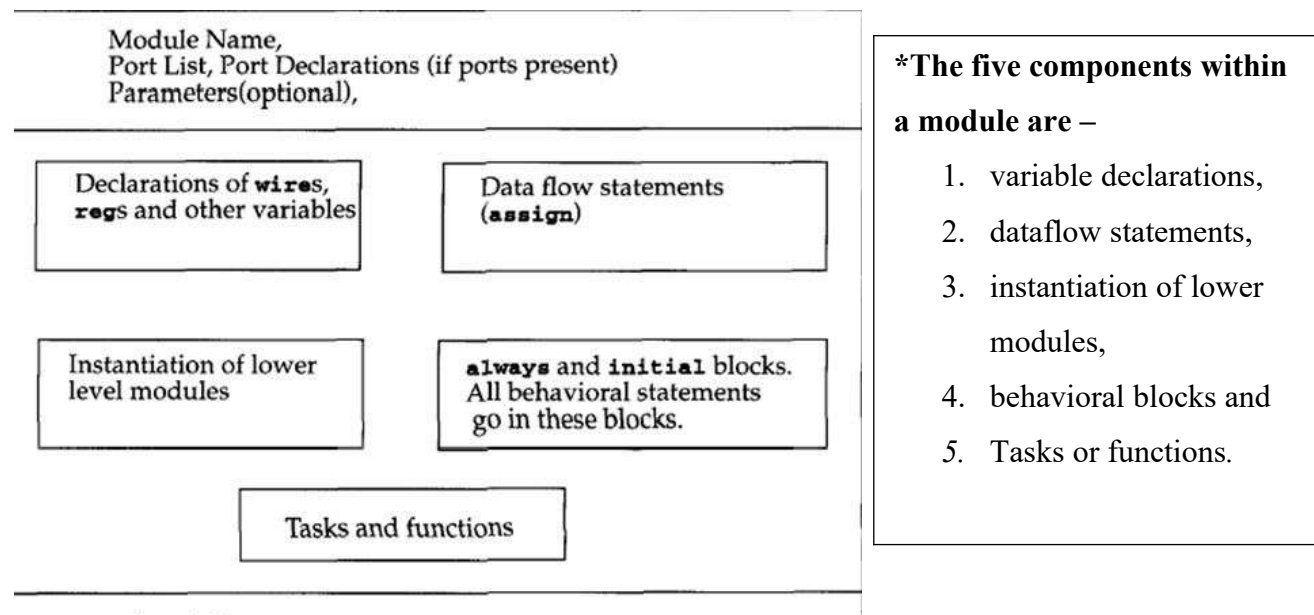

#### endmodule statement

These components can be in any order and at any place in the module definition. The **endmodule** statement must always come last in a module definition. All components except module, *module name* and endmodule are optional and can be mixed and matched as per design needs. Verilog allows multiple modules to be defined in a single file. The modules can be defined in any order in the file.

## **Example:**

Consider the S R latch as shown below.

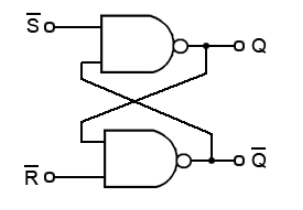

The *SR latch* has *S* and *R* as the input ports and *Q* and *Qbar*as the output ports. The *SR latch* and its stimulus can be modeled as shown in Example

// Module name and port list // SR-latch module

**module SR-latch (Q, Qbar, Sbar, Rbar) ;**

#### //Port declarations

*Page<sup>1</sup>*

*9*

**output Q, Qbar;**

**input Sbar, Rbar;**

// Instantiate lower-level modules

**nandnl (Q, Sbar, Qbar) ;**

**nand n2 ( Qbar, Rbar, Q) ;**

// endmodule statement **endmodule**

#### **The S R latch stimulus can be modeled as shown**

// Module name and port list(No ports are there)

// Stimulus module

**module Top;**

// Declarations of wire, req, and other variables

**wire q, qbar; reg set, reset;**

// Instantiate lower-level modules // In this case, instantiate SR-latch // Feed inverted set and reset signals to the SR latch

```
SR-latch ml(q, qbar, -set, -reset);
// Behavioral block, initial
```
**initial begin \$monitor(\$time, " set = %b, reset= %b, q= %b\nU,set,reset,q); set= 0; reset = 0; #5 reset = 1; #5 reset = 0; #5 set = 1; end**

#### // endmodule statement

#### **endmodule**

*Page2*

*0*

[Notice the following characteristics about the modules defined above.

In the SR latch definition above , notice that all components described in Figure need not be present in a module. We do not find variable declarations, dataflow (assign) statements, or behavioral blocks (always or initial).

 However, the stimulus block for the SR latch contains module name, wire, reg, and variable declarations, instantiation of lower level modules, behavioral block (initial), and endmodule statement but does not contain port list, port declarations, and data flow (assign) statements.

 Thus, all parts except module, module name, and endmodule are optional and can be mixed and matched as per design needs.]

## **Ports:**

**Port** is an essential component of the **Verilog** module. **Ports** are used to communicate for a module with the external world through input and output. Ports define the interface of a Verilog module to the outside world.

## **Example:**

The input output pins of IC are its ports

## **List of Ports**

A module definition contains an optional list of ports.

## **Example:**

Consider a 4-bit full adder that is instantiated inside a top-level module Top. The diagram for the input/ output ports is shown in Figure.

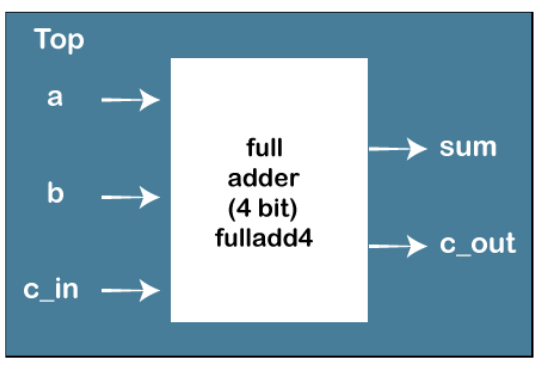

I/O Ports for Top and Full Adder

The **module fulladd4** takes input on ports **a, b, and c-in** and produces an output on ports **sum and c-out.** Thus, module fulladd4 performs an addition for its environment. The module Top is a toplevel module in the simulation and does not need to pass signals to or receive signals from the environment. Thus, it does not have a list of ports.

The module names and port lists for both module declarations in Verilog are as shown below.

## **Example:**

*Page2*

*1*

**module fulladd4(sum, c-out, a, b, c-in);** //module with a list ofports

**module Top;** // No list of ports, top-level module in simulation

## **Port Declaration**

All ports in the list of ports must be declared in the module. Ports can be declared as follows:

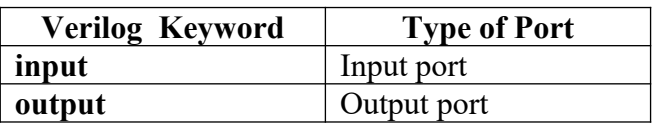

```
inout Bidirectional port
Example:
Input list of ports/terminals ; Input s,r; Input[7:0] s,r;
Output list of ports/terminals ;Output y,z; Output [3:0] y,z
Inout list of ports/terminals ;Inout a,b;Inpit[15:0] a,b;
Example1 : 4 bit full adder 
module fulladd4(sum, c-out, a, b, c-in);
//Begin port declarations section
output [3 : 0] sum; // 4 bit full adder hence the vector [3: 0] which is 4 bit 
output c-out;
input [3:0] a, b; 
input c-in;
.....
//End port declarations section
Endmodule
 All ports declarations are implicitly declared as w i r e in Verilog. Thus, if a port is intended to be a 
wire, it is sufficient to declare it as output, input, or inout.
 However, if output ports hold their value, they must be declared as reg.
Example2 : D Flip- flop
```

```
module DFF(q, d, clk, reset) ;
output q;
reg q; // Output port q holds value; therefore it is declared as reg.
input d, clk, reset;
...
...
```
**endmodule** 

*Page2 2* All port declarations can be done in module declaration as shown below.

**module** full\_add4**(output** reg[3:0] sum; **output** reg cout; **input** [3:0] a,b; **input** cin);

## **Port Connection Rules**

A port consists of two units - one unit that is *internal* to the module and another that is *external* to the module

The block diagram of the rules that are governing port connections when modules are instantiated within other modules are summarized below.

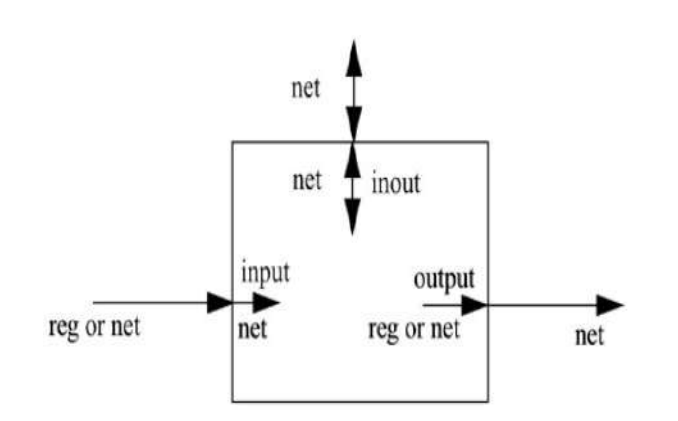

#### **Inputs**

Internally, input ports must always be of the type *net.* Externally, the inputs can be connected to a variable which is a **reg** or a *net.*

## **Outputs**

Internally, outputs ports can be of the type **reg or** *net.* Externally, outputs must always be connected to a *net.*

## **Inouts**

Internally, inout ports must always be of the **type** *net.* Externally, inout ports must always be connected to a *net.*

## **Width matching**

It is legal to connect internal and external items of different sizes when making inter-module port connections. A warning is issued when the widths do not match.

## **Unconnected ports**

Verilog allows ports to remain unconnected. A port can remain unconnected by instantiating a module as shown below.

## **fulladd4 fa0 (SUM,** , **A, B, C-IN);** // **Output port c-out is unconnected.**

## **Example of illegal port connection**

**module Top; //Declare connection variables reg [3:O]A,B; reg C-IN; reg [3:0] SUM; // this is the output. The output should be always net or wire. //Hence illegal**

**wire C-OUT;**

*Page2*

*3*

## **Connecting Ports to External Signals**

There are two methods of making connections between signals specified in the module instantiation and the ports in a module definition. They are

- Connecting by ordered **list**
- Connecting ports **by** name

#### **Connecting by ordered list**

In this method the signals to be connected must appear in the module instantiation in the same order as the ports in the port list in the module definition.

#### Example:

Consider 4 bit full adder with Top module. The Verilog code is

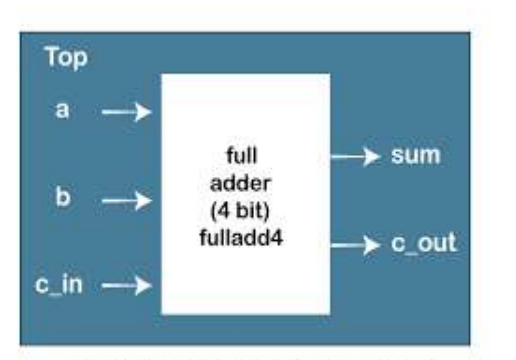

I/O Ports for Top and Full Adder

```
module Top;
//Declare connection variables
reg [3:O]A,B;
reg C-IN;
wire [3:0] SUM;
wire C-OUT;
```

```
module fulladd4 (sum, c-out, a, b, c-in) ;
output [3 : 01 sum;
output c-out;
input [3:0] a, b;
input c-in;
...
<module internals>
...
```

```
.....
<stimulus>
....
Endmodule
```
consider the module *fulladd4* To connect signals in module Top by ordered list, the external signals SUM, C-OUT, *A,* B, and *CJN* appear in exactly the same order as the ports sum, c-out, a, b, and c-in in module definition of *fulladd4.*

**endmodule** 

## **Connecting ports by name**

Verilog provides the capability to connect external signals to ports by the port names.

Example: consider Full – adder 4

**module fulladd4 (sum, c-out, a, b, c-in)** ; **output** *[3* : 01 **sum; output c-cout; input** [3:0] **a, b; input c-in;** ...

**<module internals>**

*Page2*

*4*

#### **endmodule**

```
module Top;
//Declare connection variables
reg [3:O]A,B;
reg C-IN;
wire [3:0] SUM;
wire C-OUT;
.....
<stimulus>
....
```
**Endmodule**

```
fulladd4 fa1 (.c-out(C-OUT), .sum(SUM), .b(B), .c-in(C-IN), .a(A) ,);
```
## **Hierarchical Names**

Every module instance, signal, or variable is defined with an identifier. Hierarchical name referencing allows to denote every identifier in the design hierarchy with a unique name. A hierarchical name is a list of identifiers separated by **dots (" .").** The advantages of mentioning the hierarchical name is any identifier can be addressed from any place in the design by simply specifying the complete hierarchical name of that identifier.

The top-level module is called the root module because it is not instantiate. To assign a unique name to an identifier, start from the top-level module and trace the path along the design hierarchy to the desired identifier anywhere.

## **Example:**

Consider S R latch. The design hierarchy is shown in Figure

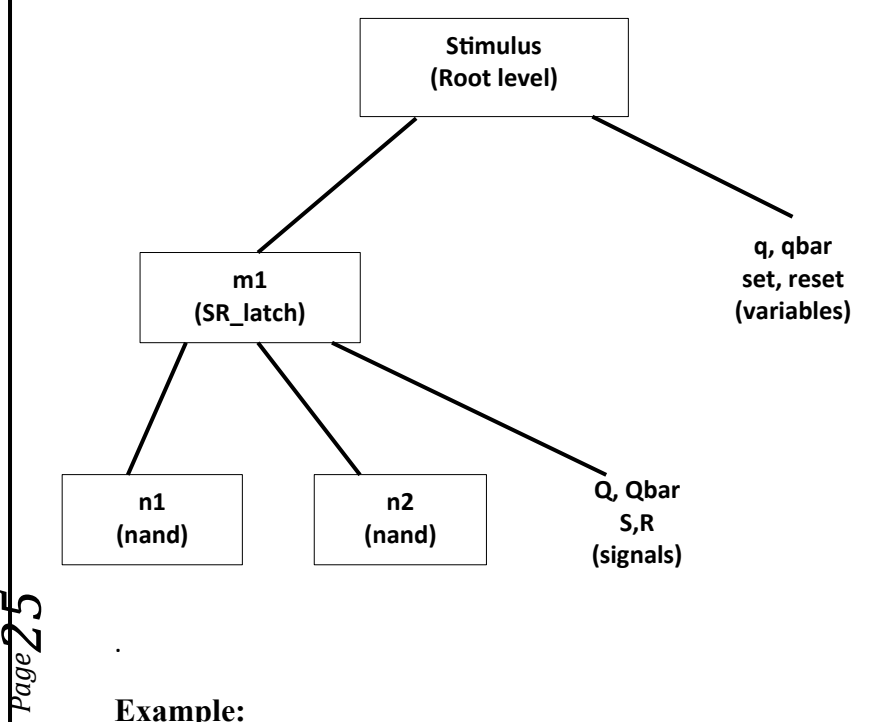

For this simulation, stimulus is the toplevel module. Since the top-level module is not instantiated anywhere, it is called the root module. The identifiers defined in this module are q, qbar, set, and reset. The root module instantiates **ml**, which is a module of type SR-latch. The module **m1** instantiates nand gates nl and n2. Q, Qbar, S, and Rare port signals in instance ml. Hierarchical name referencing assigns a unique name to each identifier

**Example:**

*P*

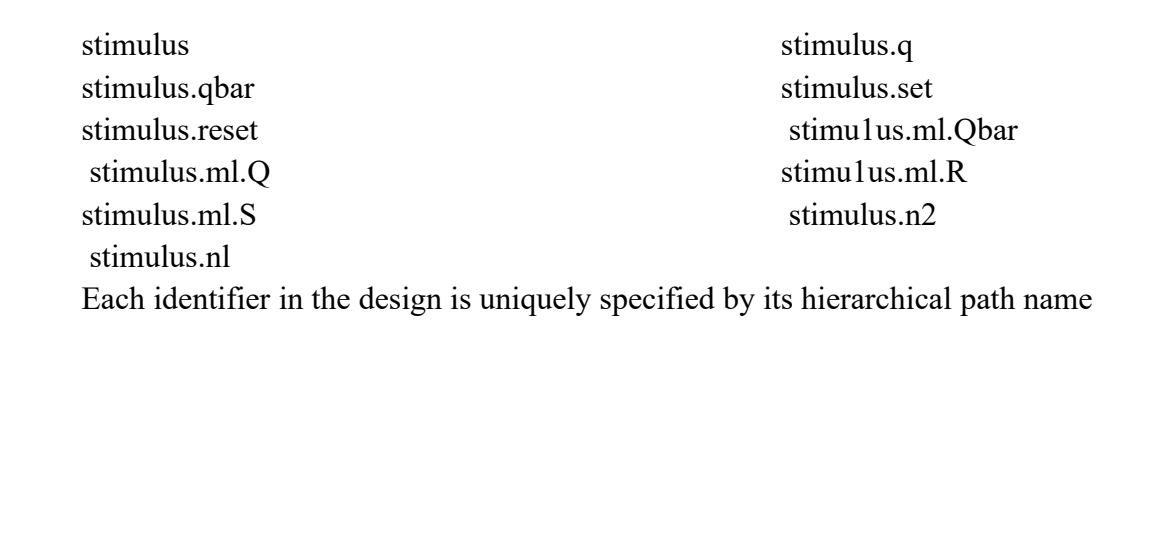

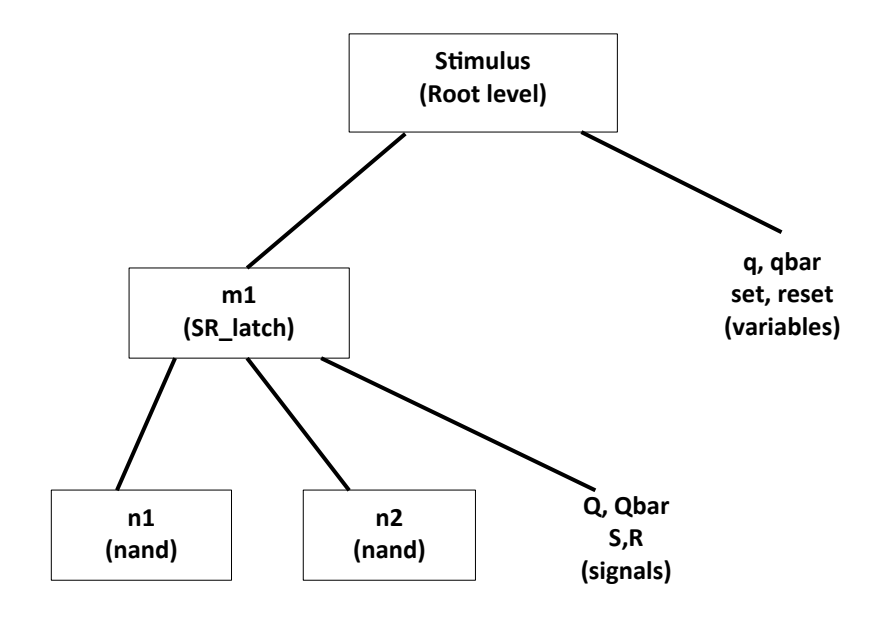

*Page2*

*6*

# **Behavioral Modeling**

In behavioural modelling the digital design is carried out in terms of algorithm and its performance.

## **Structured Procedures**

Structured procedures provide a means of modeling blocks of procedural statements. There are two structured procedure statements in Verilog: *always* **and** *initial*

## **initial Statement**

All statements inside an *initial* statement constitute an *initial* block. An *initial* block starts at time 0, executes exactly once during a simulation and then does not execute again. If there are multiple *initial* blocks, each block starts to execute concurrently at time 0. Each block finishes execution independently of other blocks

## **Example:**

**module stimulus;**

**reg** x,y, **a,b, m;**

**initial**

 $m = 1$ 'b0 //single statement; does not need to be grouped

**initial**

## **begin**

#5 c //multiple statements; need to be grouped

#25  $b = 1$ 'b0;

#### **end**

**initial**

## **begin**

# $10 X = 1$ 'b0;

#25  $y =$  l'bl;

## **end**

## **initial**

#50 \$finish;

endmodule

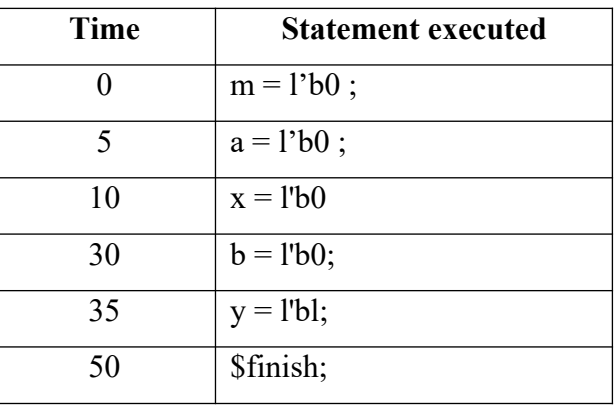

#### **always Statement**

All behavioral statements inside an **always** statement constitute an **always** block. The **always** statement starts at time 0 and executes the statements in the **always** block continuously in a looping fashion. This statement is used to model a block of activity that is repeated continuously in a digital circuit

## **Example:**

endmodule

Consider a clock generator module that toggles the clock signal every half cycle

```
module clock-gen;
reg clock
//Initialize clock at time zero
initial
clock = l'b0;//Toggle clock every half-cycle (time period = 20)
always
#10 clock = \simclock;
initial
#l000 $finish;
```
In the above Example the **always** statement starts at time 0 and executes the statement *clock* = *~clock* every 10 time units. Notice that the initialization of *clock* has to be done inside a separate **initial** statement. Also, the simulation must be halted inside an **initial** statement. If there is no **\$ stop** or **\$finish** statement to halt the simulation, the clock generator will run forever.

## **Procedural Assignments**

Procedural assignments update values of reg, integer, **real,** or time variables. The value placed on a variable will remain unchanged until another procedural assignment updates the variable with a different value. The syntax for the simplest form of procedural assignment is

## **<assignment> : : = < 1value> = <expression>**

There are two types of procedural assignment statements: **blocking and nonblocking**.

## **Blocking assignments**

Verilog supports blocking and non-blocking assignments statements within the always block with their different behaviours.

- $\checkmark$  Blocking assignment statements are executed in the order they are specified in a sequential block.
- $\checkmark$  A blocking assignment will not block execution of statements that follow in a parallel block.
- $\checkmark$  The  $\checkmark$  =  $\checkmark$  operator is used to specify the Blocking assignments.

```
Example:
reg x, y, z;
reg [15: 0] reg-a, reg-b;
integer count;
initial
begin
x=0; y=1; z=1; //Scalar assignments
count = 0; //Assignment to integer variables
reg-a = 16'b0; reg-b = reg-a; //initialize vectors
#l5 reg-a[2] = lrbl; //Bit select assignment with delay
#l0 reg-b[15:13] = (x, y, z) //Assign result of concatenation to part select of a vector
count = count + 1; //Assignment to an integer (increment)
end
```
- In the above example the statement  $y = 1$  is executed only after  $x = 0$  is executed.
- $\checkmark$  The behaviour in a particular block is sequential in a begin-end block
- $\checkmark$  The statement count = count + 1 is executed last.

The simulation times at which the statements are executed are as follows:

- All statements  $x = 0$  through reg-b = reg-a are executed at time 0
- Statement regal $21 = 0$  at time = 15
- Statement reg-b[15:13] =  $\{x, y, z\}$  at time = 25
- $\checkmark$  Since there is a delay of 15 and 10 in the preceding statements, count = count + 1 will be executed at time = 25 units

#### **Nonblocking Assignments**

Non-blocking assignment statements are allowed to be scheduled without blocking the execution of the following statements and is specified by a  $(\leq)$  symbol.

#### **Example:**

reg **x,** y, z; reg [15:0] reg-a, reg-b; integer count;

//All behavioral statements must be inside an initial or always block

#### **initial**

#### **begin**

 $\mathbf{x} = 0$ ;  $\mathbf{y} = 1$ ;  $\mathbf{z} = 1$ ; //Scalar assignments count =  $0$ ; //Assignment to integer variables reg-a =  $16^{\circ}b0$ ; reg-b = reg-a; //Initialize vectors reg-a[2] **<=** #l5 l'bl; //Bit select assignment with delay

reg-b[15: 13]  $\leq \#10 \{x, y, z\}$ ; //Assign result of concatenation

//to part select of a vector

count  $\le$  count + 1; //Assignment to an integer (increment)

#### **end**

The statements  $\mathbf{x} = 0$  through reg-b = reg-a are executed sequentially at time 0.

The three nonblocking assignments are processed at the same simulation time.

- *1.*  $\text{reg-a}[2] = 0$  is scheduled to execute after 15 units (i.e., time = 15)
- 2. **reg-b** $[15:13] = \{x, y, z\}$  is scheduled to execute after 10 time units (i.e., time = 10)
- 3. **count = count + 1** is scheduled to be executed without any delay (i.e., time = 0)

#### **Application of nonblocking assignments**

They are used as a method to model several concurrent data transfers that take place after a common event.

Consider the following example where three concurrent data transfers take place at the positive edge of clock.

## **Example:**

**always** @(posedge clock)

#### **begin**

reg $\leq \#$ l i n l;

reg2  $\leq$   $\frac{a}{\text{(negedge)}}$  clock) in 2 **A** in 3;

reg3  $\leq$  #l regl; //The old value of regl

#### **end**

At each positive edge of clock, the following sequence takes place for the nonblocking assignments.

1. A read operation is performed on each right-hand-side variable, inl, in2, in3 and regl, at the positive edge of clock. The right-hand-side expressions are evaluated, and the results are stored internally in the simulator.

2. The write operations to the left-hand-side variables are scheduled to be executed at the time specified by the intra-assignment delay in each assignment, that is, schedule "write" to reg l after 1 time unit, to reg2 at the next negative edge of clock, and to reg3 after 1 time unit.

**3.** The write operations are executed at the scheduled time steps. The order in which the write operations are executed is not important because the internally stored right-hand-side expression values are used to assign to the left-hand-side values. For example, note that reg3 is assigned the old value

Thus, the final values of regl, reg2, and reg3 are not dependent on the order in which the assignments are processed.

To understand the read and write operations further, consider the following example, which is intended to swap the values of registers a and b at each positive edge of clock, using two concurrent **always** blocks

## **Example:**

## **//Illustration 1: Two concurrent** *always* **blocks with blocking statements**

always @(posedge clock)  $a = b$ ; always @(posedge clock)  $b = a$ ;  **//Illustration 2: Two concurrent** *always* **blocks with nonblocking statements** always @(posedge clock)  $a \leq b$ ;

always @(posedge clock)

```
b \leq a;
```
In the above example, in *illustration* 1, there is a race condition when blocking statements are used. Either  $a = b$  would be executed before  $b = a$ , or vice versa, depending on the simulator implementation. Thus, values of registers *a* and b will not be swapped. Instead, both registers will get the same value (previous value of *a* or *b),* based on the Verilog simulator implementation.

However, nonblocking statements used in *illustration* 2 eliminate the race condition. At the positive edge of clock, the values of all right-hand-side variables are *"read,"* and the right-hand-side expressions are evaluated and stored in *temporary* variables. During the write operation, the values stored in the temporary variables are assigned to the left-hand-side variables. Separating the read and write operations ensures that the values of registers *a* and b are swapped correctly, regardless of the order in which the write operations are performed.

## **Conditional Statements:**

Conditional statements are used for making decisions based upon certain conditions. These conditions are used to decide whether or not a statement should be executed. Keywords i f and **else**  are used for conditional statements.

There are three types of conditional statements.

```
1. if statement
```
- 2. if else statement
- 3. if-else- if statement.

```
1. In if statement - Statement executes or does not execute.
```
## **Syntax: if (<expression>) true-statement ; Example:**

If (! $lock$ ) buffer = data;

If (enable) out  $=$  in;

**2. In if – else statement** -either true-statement or false-statement is evaluated **Syntax :** 

**if (<expression>) true-statement ; else false-statement ;**

**Example:** 

```
if (reset) 
begin
    dff <= 0;
 end
else
 begin
  dff <= din;
 end
```
**3. In if-else- if statement** - Choice of multiple statements. Only one is executed.

**Syntax:**

**if (<expressionl>) true-statement1 ;**

**else if (<expression2>) true-statement2 ;**

**else if (cexpression3>) true-statement3 ;**

**else default-statement** ;

## **Example:**

```
if (alu-control = = 0)
1 y=x + z;else if(a1u-control = = 1)
y=x - z;
else if (alu-control = = 2)
y=x^*z;
else
  $display ("Invalid ALU control signal");
```
**Multiway Branching**

The nested **if-else-if** can become unwieldy if there are too many alternatives. **A** shortcut to achieve the same result is to use the **case** statement.

The keywords **case, endcase,** and **default** are used in the *case* statement

**Syntax:**

```
case ( expression)
alternativel: statement l;
alternative2: statement 2;
alternative3: statement 3;
...
...
Default: default-statement;
endcase
```
- 1. Each of *statement 1, statement2* ..., *default-statement* can be a single statement or a block of multiple statements.
- 2. The expression is compared to the alternatives in the order they are written.
- 3. For the first alternative that matches, the corresponding statement or block is executed.
- 4. If none of the alternatives match, the *default-statement* is executed.

## **Example:**

```
reg [1:0] alu-control;
...
...
case (alu-control)
2'd0: y = x + z;2'dl : y = x - z;2'd2 : y = x * z;default : $display("Inva1id ALU control signal");
endcase
```
## **4 : 1 Multiplexer**

```
module mux4-to-1 (out, i0, i1, i2, i3, s1, s0);
output out;
input i0, il, i2, i3;
input sl, S0;
reg out;
always \mathcal{Q}(s) or S0 or i0 or i1 or i2 or i3)
case ({\{sl, s0)\}}2'd0 : out = i0;2'dl : out = il;2'd2 : out = i2;2'd3 : out = i3;default: $display("Invalid control signals");
endcase
endmodule
```
## **1 : 4 Demultiplexer**

module demultiplexerl-to-4 (out0, outl, out2, out3, in, sl, s0); output out0, outl, out2, out3; reg out0, outl, out2, out3; input in; input sl, s0;

ilways  $\omega$ (sl or s0 or in) case  $({\{sl, s0)\}}$  $2^{\text{1}}b00$ : begin: out $0 = \text{in}$ ; outl = l'bz; out $2 =$ l'bz; out $3 =$ l'bz; end  $2'b01$ : begin out $0 = l'$ bz; out $l = in$ ; out $2 = l'$ bz; out $3 = l'$ bz; end  $2<sup>th</sup>10$  : begin out $0 = 1<sup>th</sup>2$ ; out $1 = 1<sup>th</sup>2$ ; out $2 = in$ ; out $3 = 1<sup>th</sup>2$ ; end  $2'$ bll : begin out $0 =$ l'bz; outl = l'bz; out $2 =$ l'bz; out $3 =$ in; end

2'bx0, 2'bxl, 2'bxz, 2'bxx, 2'bOx, 2'blx, 2'bzx :

## **begin**

out $0 =$  l'bx; outl = l'bx; out $2 =$  l'bx; out $3 =$  l'bx;

#### **end**

2'bz0, 2'bzl, 2'bzz, 2'bOz, 2'blz :

## **begin**

ou $0 =$  l'bz; outl = l'bz; out $2 =$ l'bz; out $3 =$ l'bz;

#### **end**

default: \$display("Unspecified control signals");

#### **end case**

endmodule

Account for unknown signals on select.

- $\triangleright$  If any select signal is then outputs are x.
- $\triangleright$  If any select signal is z, outputs are z.
- $\triangleright$  If one is x and the other is z, x gets higher priority.

## **casex, casez Keywords**

There are two variations of the **case** statement. They are denoted by keywords, **casex** and **casez.**

**casez** treats all **z** values in the case alternatives or the case expression as don't cares. All bit positions with **z** can also represented by ? in that position.

**casex** treats all **x** and *z* values in the case item or the case expression as don't cares.

The use of **casex** and **casez** allows comparison of only non-X or **-z** positions in the case expression and the case alternatives.

#### **Example:**

```
reg [3 : 0] encoding;
integer state;
casex (encoding) //logic value X represents a don't care bit
4'blxxx : next-state = 3;
4'bxlxx : next-state = 2;
4'bxxlx : next-state = 1;
```
 $4$ 'bxxxl : next-state = 0;

default : next-state  $= 0$ ;

endcase

Thus, an input encoding  $= 4$ <sup>t</sup>bl0xz would cause next-state  $= 3$  to be executed.

## **Loops**

There are four types of looping statements

- $\triangleright$  while
- $\triangleright$  for
- $\triangleright$  repeat and
- $\triangleright$  Forever

## **While Loop**

The keyword **while** is used to specify this loop. The *while* loop executes until the *while**expression* **becomes false.** If multiple statements are to be executed in the loop, they must be grouped typically using keywords **begin** and **end.**

## **Example:**

## **Example 1: Increment count from 0 to 127. Exit at count 128.**

integer count;

initial

```
begin
count = 0:
while (count < 128) //Execute loop till count is 127. Exit at count 128
       begin
       \deltadisplay ("Count = %d", count);
       count = count + 1;end
```
#### end

## **Example 2: Find the first bit with a value 1 in flag**

```
'define TRUE l'bl';
'define FALSE l'b0;
reg [15:0] flag;
integer i //integer to keep count
reg continue;
initial
      begin
      flag = 16'b 0010~0000~0000-0000;
      i = 0;continue = 'TRUE;
```

```
while((i < 16) && continue) //Multiple conditions using operators.
begin
if (flag [i])
       begin
       $display("Encountered a TRUE bit at element number %d", i);
       continue = 'FALSE;
       end
i=i+1;end
end
```
## **For Loop**

The keyword **for** is used to specify this loop. The **for** loop contains three parts:

- An initial condition
- A check to see if the terminating condition is true
- A procedural assignment to change value of the control variable

#### **Example:**

integer count;

initial

for ( count=O; count <  $128$ ; count = count + 1)

 $\delta$ display("Count = %do, count);

## **for loops can also be used to initialize an array or memory.**

#### **Example:**

```
'define MAX-STATES 32
integer state [O: 'MAX-STATES-1]; //Integer array state with elements 0: 31
integer i;
initial
begin
for( i = 0; i < 32; i = i + 2) //initialize all even locations with 0
state[il = 0;
for(i = 1; i < 32; i = i + 2) //initialize all odd locations with 1
state [i] = 1;
end
```
#### **Repeat Loop**
The keyword **repeat** is used for this loop. The **repeat** construct executes the loop a fixed number of times. A **repeat** construct cannot be used to loop on a general logical expression. A **repeat c**onstruct must contain a number, which can be a constant, a variable or a signal value.

## **Example:**

#### **//Example1 : incrernent and display count from 0 to 127**

```
integer count;
initial
       begin
       count = 0;repeat (128)
begin
\deltadisplay("Count = %d", count);
count = count + 1;
end
```
end

#### // **Example 2 : Data buffer module**

```
//After it receives a data-start signal. Reads data for next 8 cycles.
parameter cycles = 8;
input data-start;
input [15:01 data;
input clock;
reg [15:0] buffer [0:7];
integer i;
always @(posedge clock)
begin
if(data-start) //data start signal is true
begin
i = 0;
repeat(cyc1es) //Store data at the posedge of next 8 clock cycles
begin
\omega(posedge clock) buffer[ i ] = data; //waits till next posedge to latch data
i=i+1;end
end
end
endmodule
```
#### **Forever loop**

The keyword **forever** is used to express this loop. The loop does not contain any expression and executes forever until the **\$finish** task is encountered. The loop is equivalent to a **while** loop with an expression that always evaluates to true, A forever loop can be exited by use of the **disable** statement.

#### **//Example 1: Clock generation**

//Use forever loop instead of always block reg clock; initial begin  $clock = l'bo;$ forever  $\#10$  clock = -clock; //Clock with period of 20 unit end

 **//Example** 2: **Synchronize two register values at every positive edge of clock reg clock; reg x y; initial forever**  $\omega$ (posedge clock)  $x = y$ ;

## **Dataflow Modeling**

Dataflow modeling describes hardware in terms of the flow of data from input to output.

#### **Continuous Assignment**

The continuous assignment statement is the main construct of dataflow modeling and is used to assign value to the net. It starts with the keyword **assign**.

General syntax is:

## **<continuous-assign> : : = assign <drive-strength>?<delay>? <list-of-assignments>;**

Continuous assignments have the following characteristics.

- Continuous assignments are always active. That is the LHS net value changes as soon as the value of any operand in the RHS changes.
- The LHS of an assignment should be either scalar or vector nets or a concatenation of both. Registers are not applicable on the LHS.
- The RHS of the assignment can be register, net, or function calls of scalar or vector type.
- Delays can be specified.

## **Examples of Continuous Assignment**

1. // Continuous assign. out is a net. **il** and **i2** are nets

## **assign out = il & i2;**

2. // Continuous assign for vector nets. *addr* is a 16-bit vector net

#### assign addr[l5:0] = addrl bits[l5:0] ^ addr2 bits[l5:0];

3. // Concatenation. Left-hand side is a concatenation of a scalar

**assign** {c-out, sum[3:0]) =  $a[3:0] + b[3:01 + c-in;$ 

#### **Implicit Continuous Assignment**

Instead of declaring a net and then writing a continuous assignment on the net, a continuous

assignment can be placed on a net when it is declared.

#### **Example:**

//Regular continuous assignment

#### **wire out;**

#### **assign out = in1 & in2;**

//Same effect is achieved by an implicit continuous assignment

## wire out  $=$  in1  $\&$  in2;

## **Delays**

Three ways of specifying delays in continuous assignment statements are

- 1. Regular assignment delay,
- 2. implicit continuous assignment delay, and
- 3. net declaration delay.

## **Regular Assignment Delay**

A delay value in the continuous assignment statement is assigned first. The delay value is specified after the keyword **assign.**

Example:

## **assign #10 out = in1 & in2;** // Delay in a continuous assign

- Any change in values of *in1* or *in2* will result in a delay of 10 time units before recomputation of the expression *in1* & *in2,* and the result will be assigned to *out.*
- If *in1* or *in2* changes value again before 10 time units when the result propagates to *out,* the values of *in1* and *in2* at the time of recomputation are considered.

This property is called **inertial delay.** An input pulse that is shorter than the delay of the assignment statement does not propagate to the output.

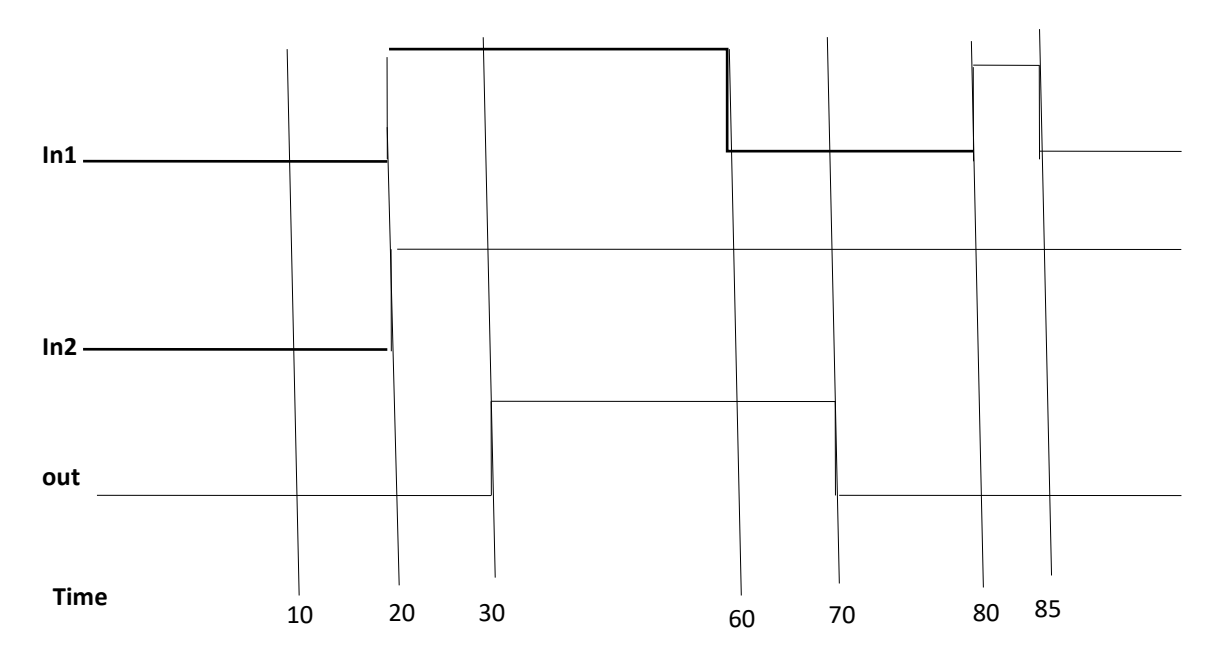

## **Implicit Continuous Assignment Delay**

An equivalent method is to use an implicit continuous assignment to specify both a delay and an assignment on the net.

Example:

**wire #10 out = in1**  $\&$  **in2;** 

**//same as wire out; assign** #10 out =  $\text{in1 } \& \text{ in2};$ 

## **Expressions, Operators, and Operands:**

## **Expressions:**

Expressions are constructs that combine operators and operands to produce a result.

Examples:

 $\bullet$  a&b

- $addr1[20:17] + addr2[20:17]$
- $\bullet$  in1 | in2

## **Operands:**

Operands can be any one of the data types. They can be *constants, integers, real numbers, nets,* 

*registers, times, bit-select etc.,*

Example:

- 1. integer count, final-count; final-count  $=$  count  $+1$
- 2. real a, b, c;  $c = a - b$ ; etc.,

## **Operators**

Verilog has Ten different types of operators. They are

- 1. Arithmetic
- 2. Logical
- 3. Relational
- 4. Equality
- 5. Bitwise logical

## **1. Arithmetic Operators**

There are two types of arithmetic operators:

- binary and
- Unary.

#### **Binary arithmetic operators** are

- 1. Multiply (\*),
- 2. divide  $($ ),
- 3. add  $(+),$
- 4. subtract (-) and
- 5. modulus (%).

If any operand bit has a value **x,** then the result of the entire expression is **x.**

## **Example:**

 $in1 = 4$ <sup>t</sup> $bl0lx$ ;  $in2 = 4$ <sup>t</sup> $b1010$ ; sum = in1 + in2; // sum will be evaluated to the value 4<sup>'b</sup>x

**Modulus operators** produce the *remainder* from the division of two numbers.

Example:

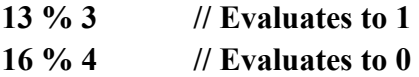

- 6. Reduction
- 7. Shift operators
- 8. Concatenation
- 9. Replication
- 10. Conditional

Example:  **If A = 4'b00ll; B = 4'b0l00; D = 6; E = 4; determine a) A \* B (Ans: 4'bll00) b) D / E (Ans: Evaluates to 1) c) A + B (Ans: 4'b0lll) d) B – A (Ans: 4'b000l**)

## **-7 % 2 // Evaluates to -1, takes sign of the first operand**

**7 % -2** // Evaluates to +l, takes sign of the first operand

#### **Unary operators**

The operators + and - can also work as *unary* operators. They are used to specify the positive or negative sign of the operand

#### **Example:**

-4 // Negative 4

```
+5 // Positive 5
```
## **2. Logical Operators**

Logical operators are *logical-and (&&), logical-or* **( | | ) and** *logical-not* **( ! ).** Operators *&&* **and** 

| | are binary operators. Operator **!** is a unary operator.

Logical operators follow the following conditions –

- $\triangleright$  Logical operators always evaluate to a 1-bit value, 0 (false), 1 (true), or X
- If an operand is not equal to zero, it is equivalent to a logical **1** (true condition). If it is equal to zero, it is equivalent to a logical **0** (false condition). If any operand bit is **X** or **z,** it is equivalent to **X** (ambiguous condition).

#### Example:

```
I. A = 4' \cdot b0011; B = 4' \cdot b0000;
```
- a)  $A \&\& B$  // Evaluates to 0.
- b)  $A \parallel B$  // Evaluates to 1.
- c)  $! A$  // Evaluates to 0.
- d) !B// Evaluates to 1
- II.  $A = 2'b0x$ ;  $B = 2'b10$ ;
	- $A \& B$  // Evaluates to X.

III.  $(a == 2) & (b == 3)$  // Evaluates to 1 if both  $a == 2$  and  $b == 3$  are true.

// Evaluates to 0 if either is false.

#### **3. Relational Operators**

Relational operators are -

- greater-than **(>**),
- $\triangleright$  less-than  $(\le)$
- greater-than-or-equal-to **(>= )** and
- less-than-or-equal-to **(<=)**

#### Example:

```
If A=4, B=3
```
 $X = 4' b 1010$ ,  $Y = 4' b 1101$ ,  $Z = 4' b l x x x$  then evaluate

a)  $A \leq B$  // Evaluates to a logical 0

- b)  $A > B$  // Evaluates to a logical 1
- c)  $Y \geq X$  // Evaluates to a logical 1
- d)  $Y < Z$  // Evaluates to an X

#### **4. Equality Operators**

Equality operators are *logical equality*  $(==)$ , *logical inequality*  $( != =)$ *, case equality*  $(==)$ , and *case inequality* (!= =) When used in an expression, equality operators return logical value **1** if true, **0** if false. These operators compare the two operands bit by bit, with zero filling if the operands are of unequal length.

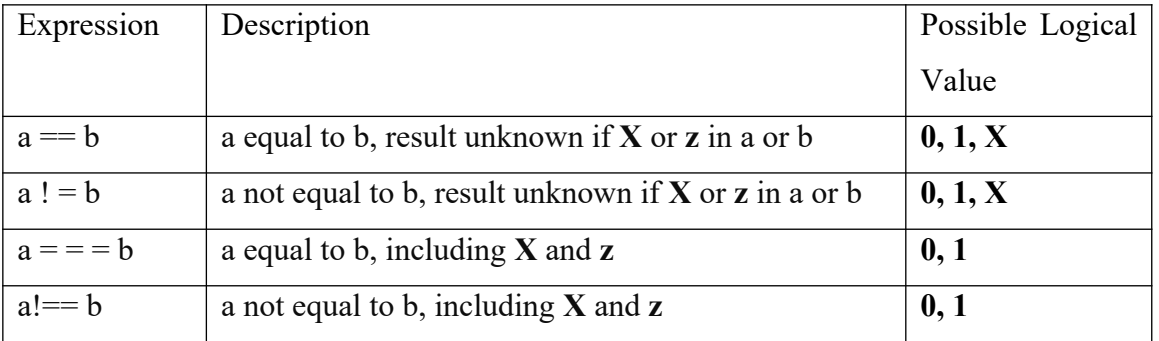

#### **Problems:**

 $A = 4$ ,  $B = 3$  $X = 4' b 1010$ ;  $Y = 4' b 1011$ ;  $Z = 4$ 'b1xxz;  $M = 4$ 'b1xxz;  $N = 4$ 'b1xxx;

**A** == **B** // **Results in logical** 0

**X** != **Y** // **Results in logical** 1

 $X = Z / \sqrt{R}$  **Results in X** 

 $Z = = M / \sqrt{-g}$  and  $Z$  in logical I (all bits match, including X and  $Z$ )

**z** === N **//~esults in logical** 0 **(least significant bit does not match)**

**M** !== **N** // **Results in logical** 1

#### **5. Bitwise Operators**

Bitwise operators are

- $\triangleright$  *negation*  $(\sim)$ ,
- $\blacktriangleright$  and(&),
- $\triangleright$  *or* (|)
- $\triangleright$  xor  $(^\wedge)$
- $\triangleright$  xnor  $({}^{\wedge} \sim, {}^{\sim} {\wedge})$ *).*

Bitwise operators perform a bit-by-bit operation on two operands. They take each bit in one operand and perform the operation with the corresponding bit in the other operand. If one operand is shorter than the other, it will be bit extended with zeros to match the length of the longer operand.

## **Example:**

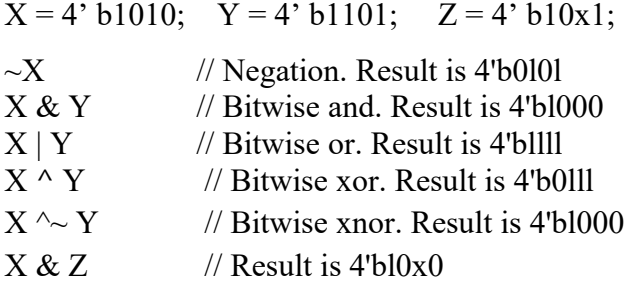

## **6. Reduction Operators**

Reduction operators are

*and (&),*   $nand( $\sim \&$ ),$  $or ( | ),$ *nor*  $(-|)$ , *xor ( ^ ),* **and**  *xnor*  $(\sim \wedge)$ .

Reduction operators take only one operand. Reduction operators perform a bitwise operation on a single vector operand and yield a l-bit result.

Example:

 $X = 4' b1010$ 

**&X //Equivalent to** 1 & **0** & **1** & **0. Results in l'b0**

## $|X \t|$ //equivalent to  $1 | 0 | 1 | 0$ . Results in l'bl

 $\wedge$  **X** //Equivalent to  $1 \wedge 0$  **A**  $1 \wedge 0$ . Results in l'b0

## **7. Shift Operators**

Shift operators are

 $\triangleright$  *right shift* ( $\triangleright$ ) and

$$
\triangleright \quad \textit{left shift } (<\leq).
$$

These operators shift a vector operand to the right or the left by a specified number of bits

Example:  $X = 4$ <sup>t</sup> $b$  1100

 $Y = X \gg 1$ ; //Y is 4'b0ll0.Shift right 1 bit.0 is filled in MSB position

 $Y = X \ll 1$ ; //Y is 4'bl000. Shift left 1 bit.0 filled in LSB position.

 $Y = X \ll 2$ ; //Y is 4'b0000.Shift left 2 bits.

## **8. Concatenation Operator**

The *concatenation* operator ( {, ) provides a mechanism to append multiple operands. The operands must be sized. Concatenations are expressed as operands within braces, with commas separating the operands.

#### **Example:**

If  $A = l'bl$ ,  $B = 2'b00$ ,  $C = 2'b10$ ,  $D = 3'b10$ Then what is  $Y = {B, C}$  // Result Y is 4'b0010  $Y = \{A, B, C, D, 3'b00l\}$  // Result Y is 11'b10010110001  $Y = \{A, B[0], C[1] 1\}$  // Result Y is 3'bl0l

#### **9. Replication Operator**

Repetitive concatenation of the same number can be expressed by using a replication constant. A replication constant specifies how many times to replicate the number inside the brackets ( **{ }** ).

#### **Example:**

Let reg A; reg [1:0] B, C; reg [2:0] D;  $A = l'bl$ ;  $B = 2'b00$ ;  $C = 2'bl0$ ;  $D = 3'bl10$ ;  $Y = \{ 4\{A\} \}$  // Result Y is 4'bllll  $Y = \{ 4\{A\}, 2\{B\} \}$  // Result Y is 8'b11110000  $Y = \{ 4\{A\}, 2\{B\}, C \}$  // Result Y is 10'b1111000010

#### **10. Conditional Operator**

The conditional operator(? :) takes three operands.

#### **Usage: condition-expr ? true-expr : false-expr ;**

The condition expression (condition-expr) is first evaluated.

- If the result is true (logical **1),**then the true-expr is evaluated.
- If the result is false (logical **0),** then the false-expr is evaluated.
- $\triangleright$  If the result is **X** (ambiguous), then both true-expr and false-expr are evaluated and their results are compared, bit by bit, to return for each bit position an **X** if the bits are different and the value of the bits if they are the same

Conditional operations can be nested. Each *true-expr* or *false-expr* can itself be a conditional operation.

#### **Example:**

Consider  $4 - to - 1$  multiplexer.

Let *(A==3)* and control are the two select signals of 4-to-1 multiplexer with n, m, y, *x* as the inputs and out as the output signal.

```
 Then assign out = (A == 3) ? ( control ? <b>x : y ): ( control ? m : n) ;
```
## **Example:**

# **Write the Verilog code for 4-to-1 Multiplexer, Using Conditional Operators**

**module multiplexer4-to-l (out, i0, il, i2, i3, sl, s0);**

output out;

```
input i0, il, i2, i3;
```
input sl, s0;

**assign out = sl ? ( S0 ? i3 : i2) : (SO ? il : i0);**

**endmodule** ;

## **11. Precedence of operators :**

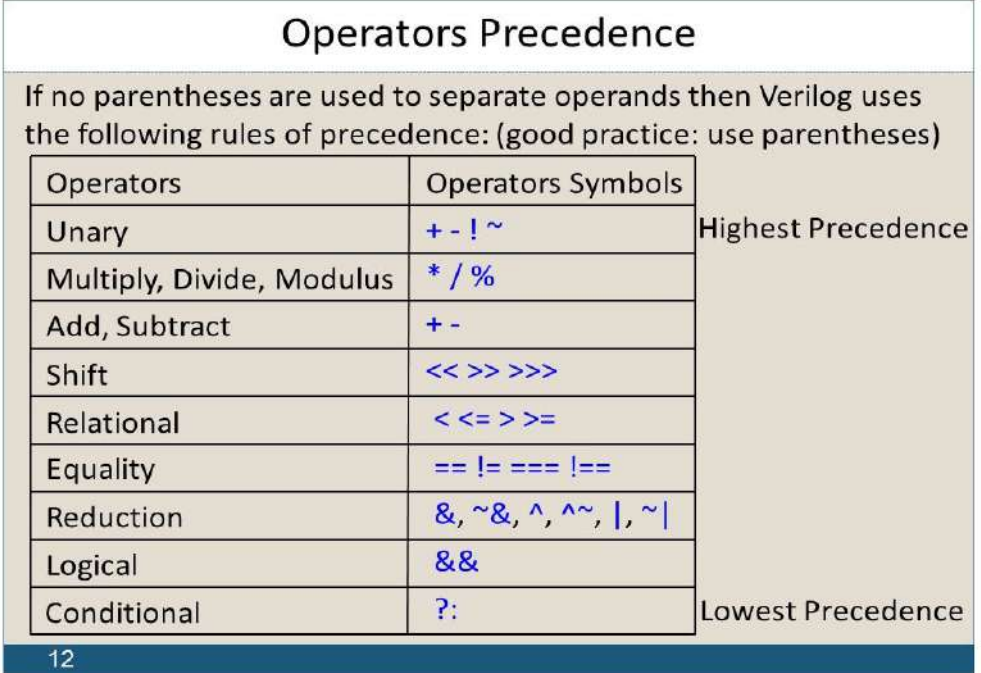

**Summary of operators in Verilog:**

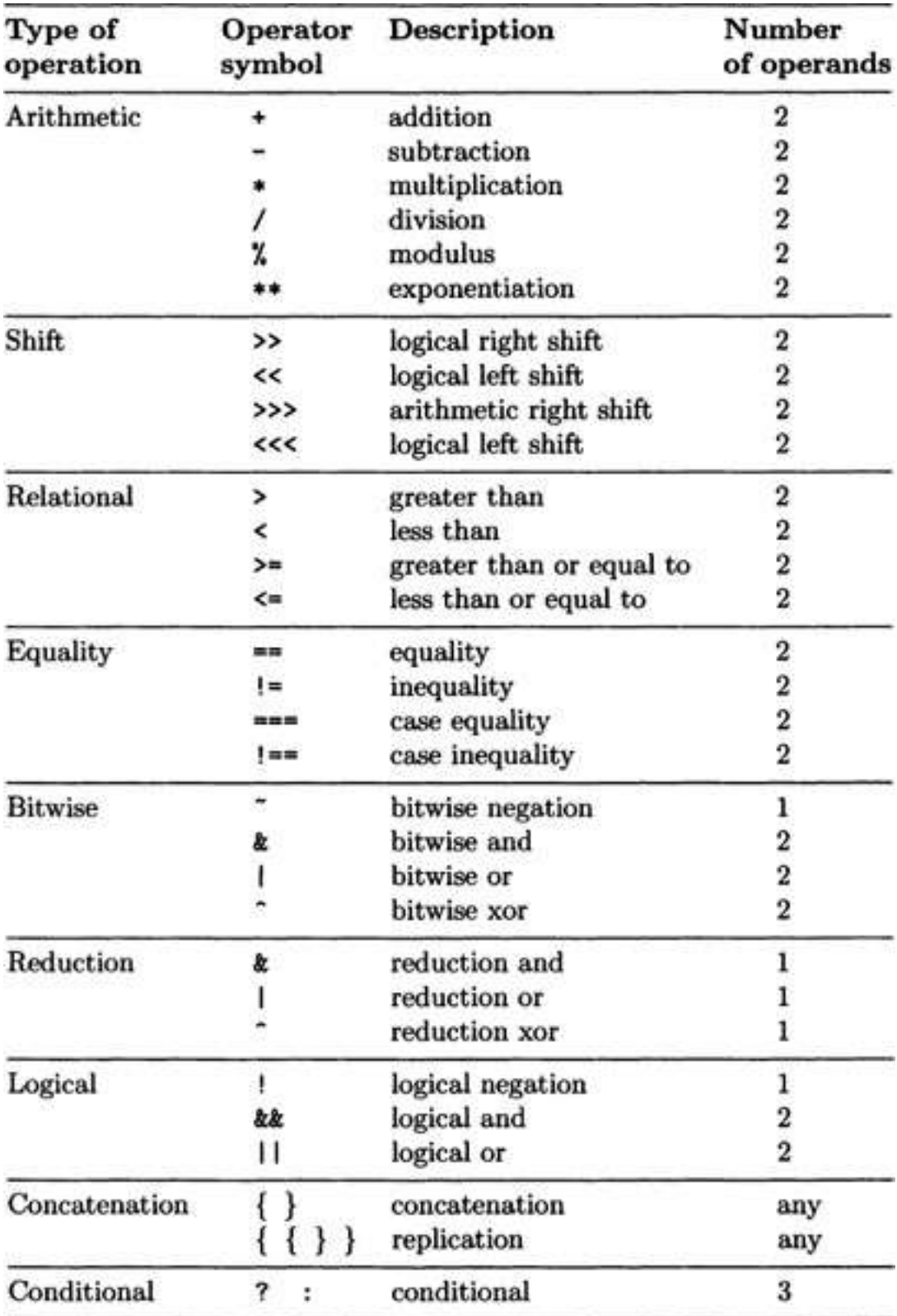

## **Examples:**

## **Write Verilog code for 4-to-1 Multiplexer using data flow modelling**

#### *Method 1: using logic equation*

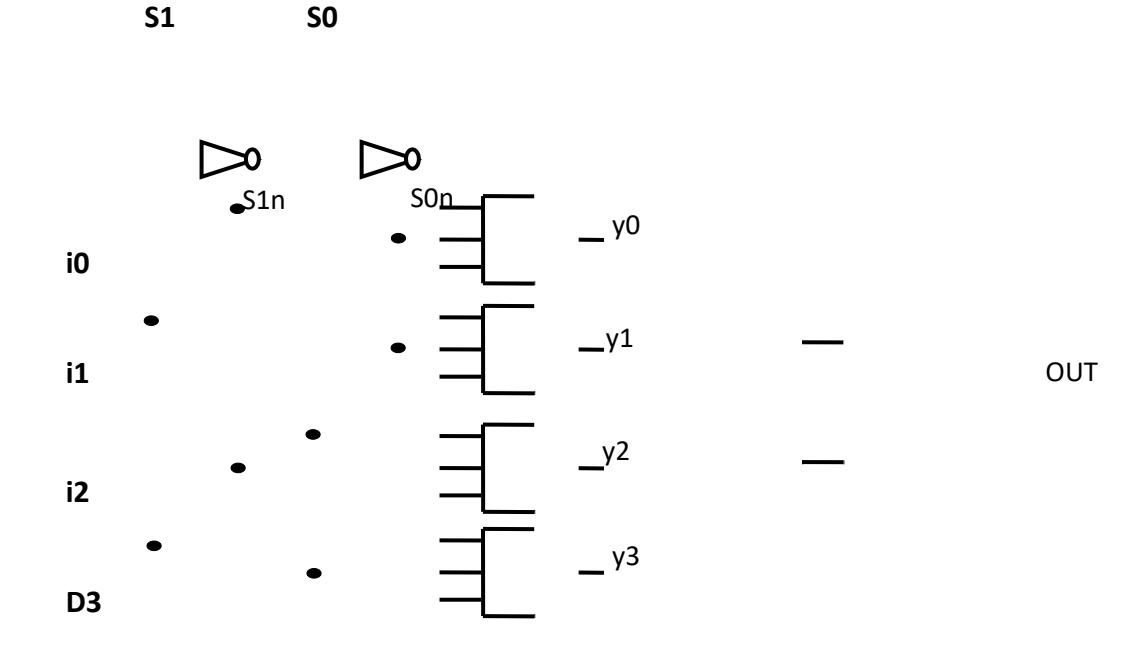

module mux4-to-l (out, i0, il, i2, i3, sl, s0);

output out;

input i0, il, i2, i3;

input sl, s0;

**assign out = (~sl** & ~s0 & i0)  $|$  (~sl & s0 & i1)  $|$  (sl & ~s0 & i2)  $|$  (sl & s0 & i3); endmodule.

## *Method 2: Using Conditional Operators*

**module multiplexer4-to-l (out, i0, il, i2, i3, sl, s0);**

output out;

input i0, il, i2, i3;

input sl, s0;

**assign out = sl ? ( S0 ? i3 : i2) : (SO ? il : i0);**

endmodule

 **Write Verilog code for 4 Bit Full Adder using data flow modelling**

#### *Method 1: Using Dataflow Operators*

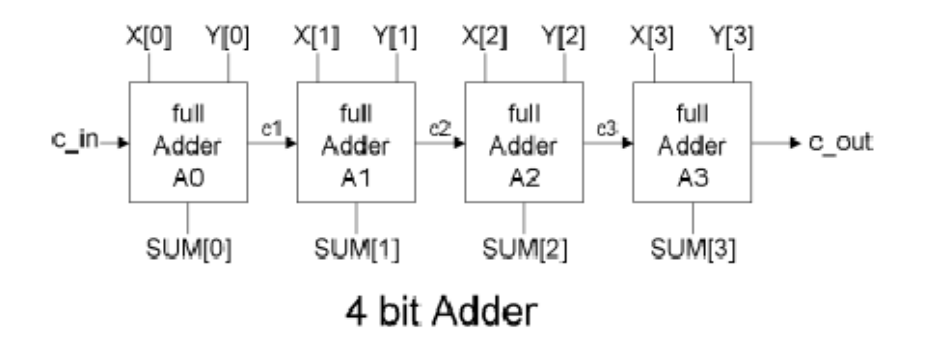

#### **module fulladd4 (sum, c-out, x, y, c-in);**

output [3:0] sum;

output c-out;

input [3: 0] x, y;

input c-in;

assign  ${c$ -out, sum) =  $x + y + c$ -in;

endmodule

## **Method 2: full adder with carry look ahead**

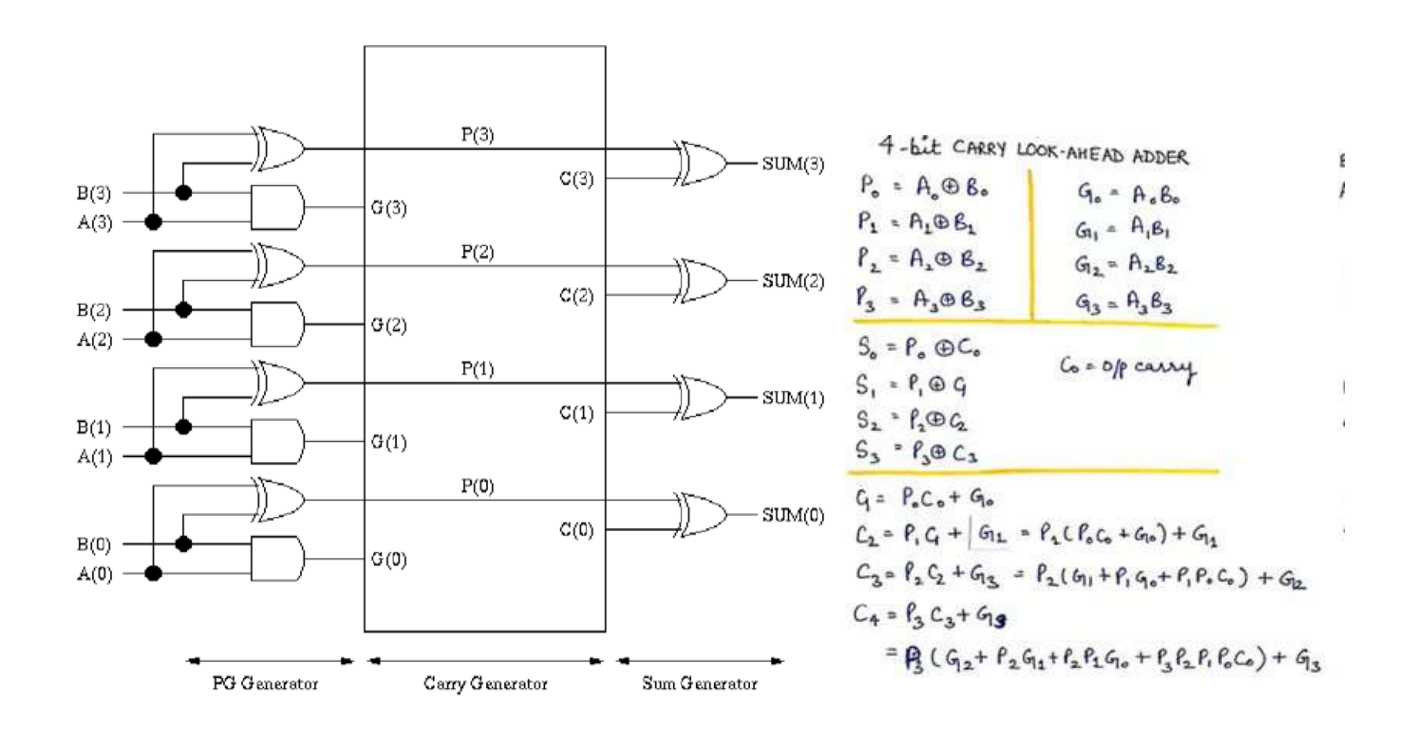

## **module fulladd4(sum, c-out, a, b, c-in);** output [3:0] sum;

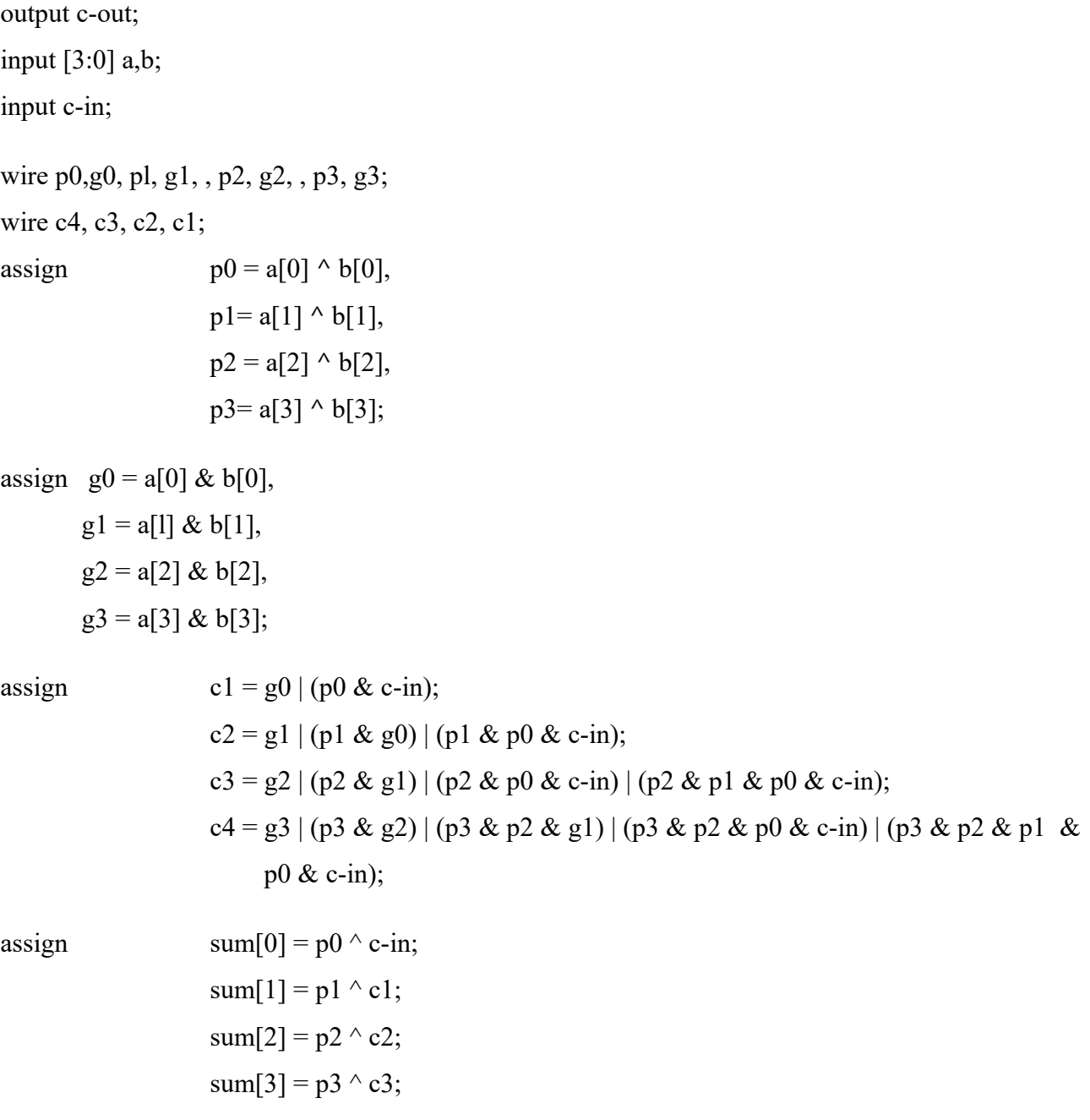

**assign c-out** = **c4;**

**endmodule**

## **UNIT 2:**

## **Gate-Level Modelling**

In gate level modelling the circuit is described in terms of gates (e.g., and, nand).

## **Gate Types**

A logic circuit can be designed by use of logic gates. In Verilog the basic logic gates are defined as

**predefined primitives**. There are two types of basic gates:

- *And / or* **gates and**
- *Buf / not* **gates.**

## **And / Or Gates**

And /or gates have *one* scalar output and *multiple* scalar inputs. The first terminal in the list of gate terminals is an output and the other terminals are inputs. The output of a gate is evaluated as soon as one of the inputs changes. The inbuilt gate primitives are

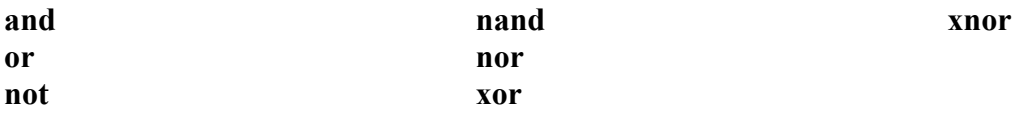

The logic symbol and truth table of these gates are as shown below:

**and gate: nand gate**

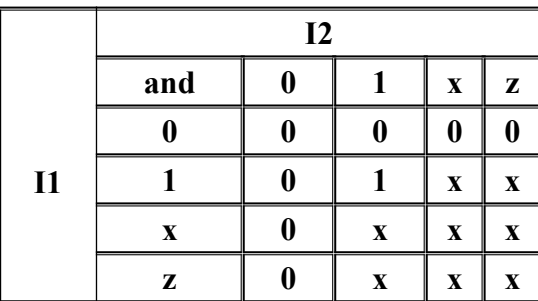

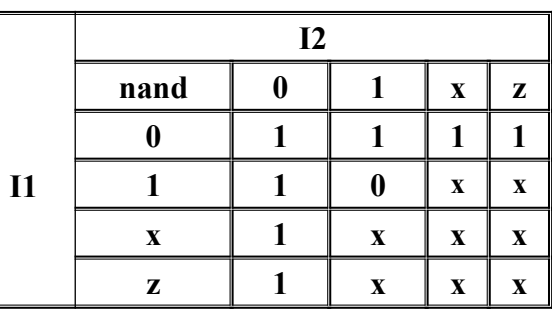

**or gate** nor gate

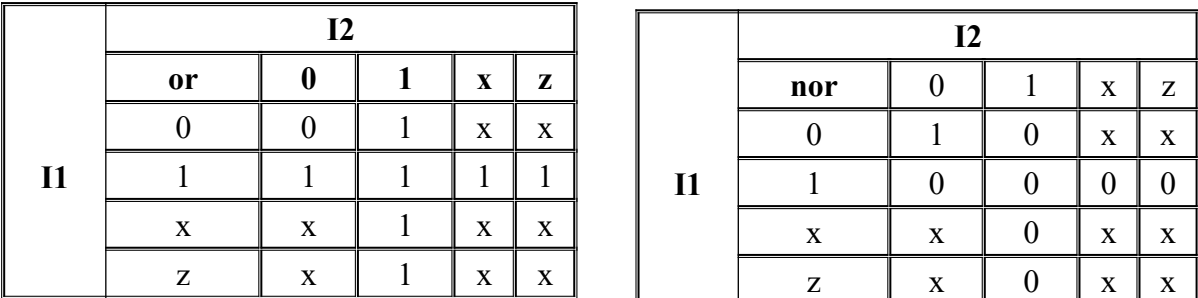

**xor gate** xor gate

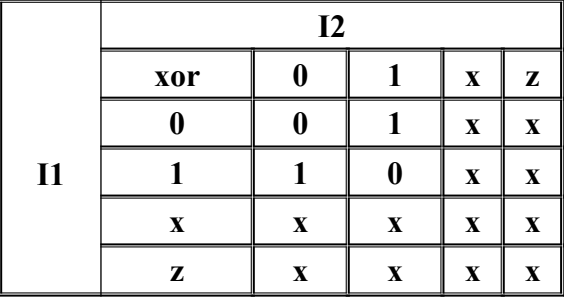

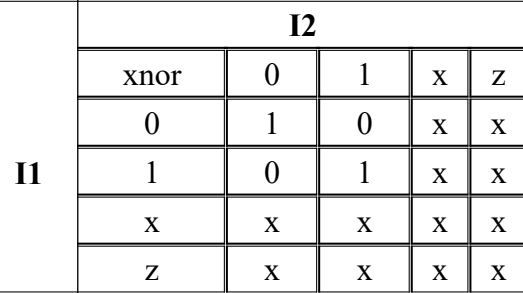

These gates are instantiated to build logic circuits in Verilog. Examples of gate instantiations are shown below. In this example, for all instances, *OUT* is connected to the output out, and *IN1* and IN2 are connected to the two inputs **il** and i2 of the gate primitives.

#### **wire OUT, IN1, IN2**;

// basic gate instantiations.

**and al (OUT, IN1, IN2);**

**nand nal (OUT, IN1, IN2 ) ;**

**or orl (OUT, IN1, IN2);**

**nor nor1 (OUT, IN1, IN2 ) ;**

**xor xl (OUT, IN1, IN2 ) ;**

**xnor nxl (OUT, IN1, IN2 ) ;**

The instance name does not need to be specified for primitives

#### **Example:**

.

#### **and (OUT, IN1, IN2); // legal gate instantiation**

#### **Buf / Not Gates**

*Buf / not* gates have one scalar input and one or more scalar outputs. The last terminal in the port list is connected to the input. Other terminals are connected to the outputs.

Two basic *buf / not* gate primitives are –

- $\bullet$  buf
- not

The symbols and truth tables are as shown below

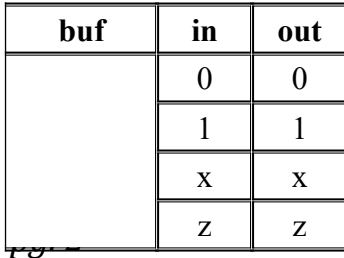

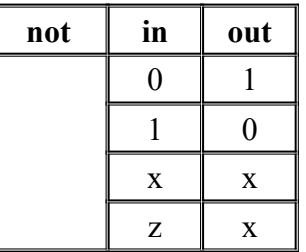

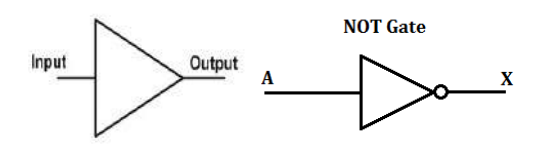

## **bufif / notif**

Gates with an additional control signal on **buf** and **not** gates are also available. The primitives are

#### **Bufif 1 bufif0**

## **notif 1 notif0**

These gates propagate only if their control signal is asserted. They propagate **z** if their control signal is deasserted. Symbols for *bufif / notif* are shown below

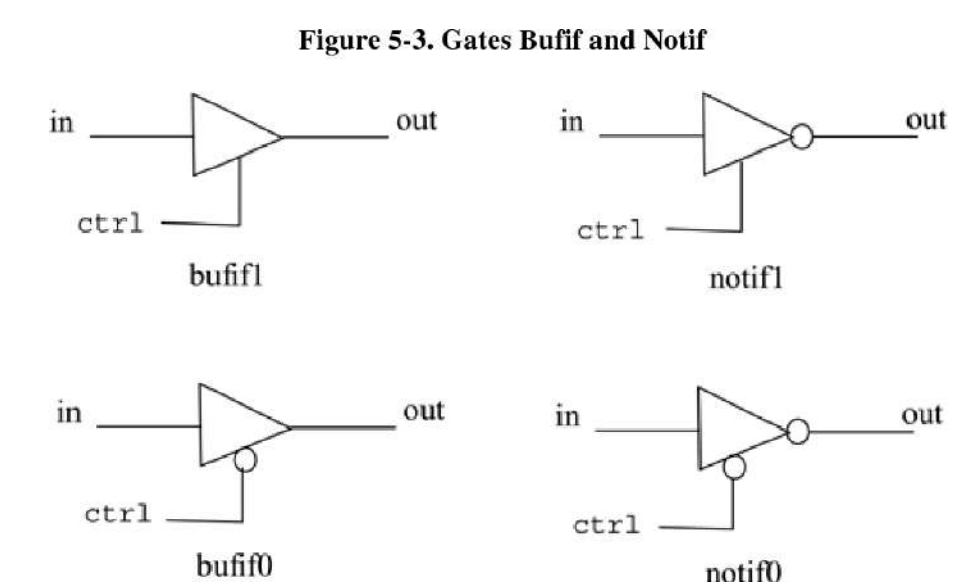

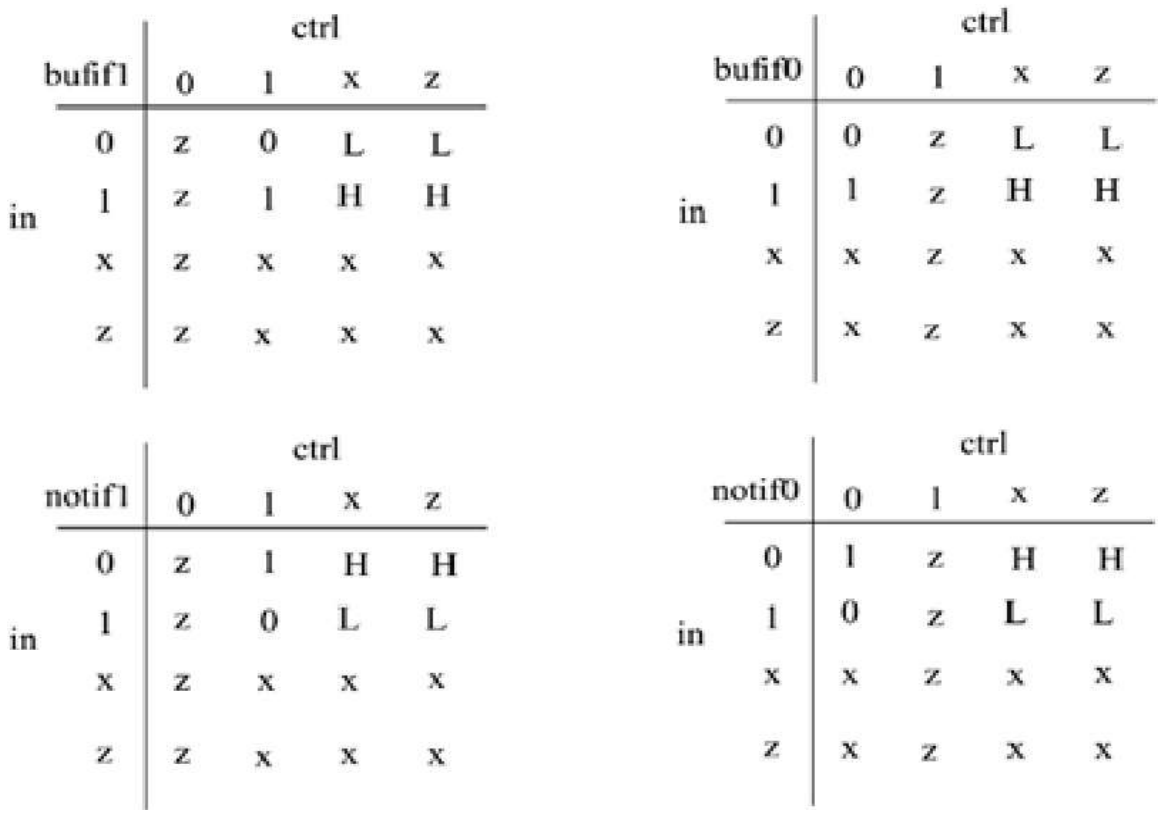

## **Examples of instantiation of** *bufif* **and** *notif* **gates.**

//Instantiation of bufif gates.

**bufifl bl (out, in, ctrl) ;**

**bufif0 b0 (out, in, ctrl) ;**

//Instantiation of notif gates

**notifl nl (out, in, ctrl) ;**

**notif0 no (out, in, ctrl) ;**

Example 1: Multiplexer 4: 1

## **The Verilog code for 4 : 1 multiplexer is as shown below .**

The 1/O diagram and the truth table for the multiplexer are shown

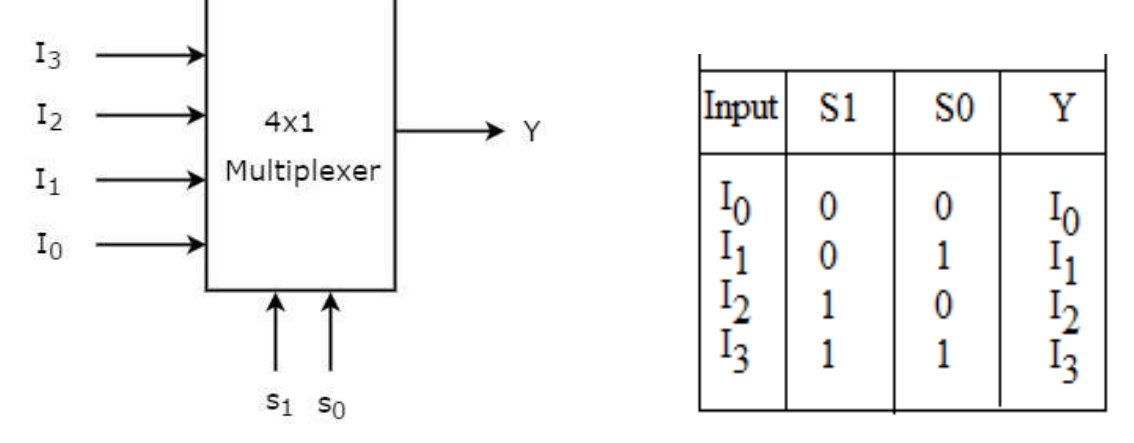

The logic diagram for the multiplexer is shown below.

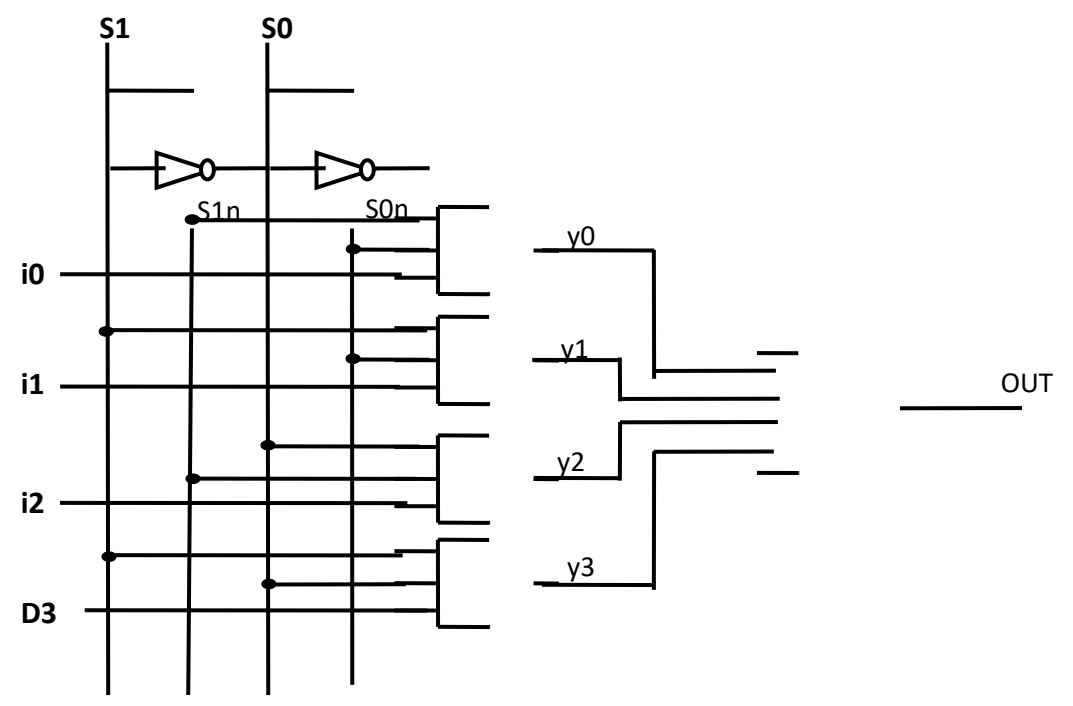

The Verilog description for the multiplexer is shown below;

```
module mux4-to-l (out, i0, il, i2, i3, sl, S0);
output out;
input i0, il, i2, i3;
input sl, S0;
wire s1n, son;
wire y0, yl, y2, y3;
not (sln, sl) ;
not (s0n, S0);
and (y0, i0, sln, s0n);
and (yl, il, sln, s0);
and (y2, i2, sl, s0n);
and (y3, i3, sl, S0);
or (out, y0, yl, y2, y3);
end module
```
This multiplexer can be tested with the stimulus as shown below.

#### **Stimulus for Multiplexer**

```
// Define the stimulus module (no ports)
module stimulus;
// Declare variables to be connected to inputs
reg IN0, IN1, IN2, IN3;
reg S1, S0;
// Declare output wire
wire OUTPUT;
// Instantiate the multiplexer
mux4-to-1 mymux (OUTPUT, INO, IN1, IN2, IN3, S1, SO) ;
// define the stimulus module (no ports)
// Stimulate the inputs
initial
begin
// set input lines
IN0 = 1; IN1 = 0; IN2 = 1; IN3 = 0;
#l $display("IN0= %b, IN1= %b, IN2= %b, IN3= %b\n , IN0, IN1, IN2, IN3);
// choose IN0
S1 = 0; S0 = 0;
#l $display("Sl = %b, S0= %b, OUTPUT = %b/n, S1, S0, OUTPUT);
// choose IN1
S1 = 0; S0 = 1;
#l $display ("Sl = %b, S0 = %b, OUTPUT = %b \n", S1, S0, OUTPUT);
// choose IN2
S1 = l; S0 = 0;
#l $display("Sl = %b, S0 = %b, OUTPUT = %b \n , S1, S0, OUTPUT);
// choose IN3
S1 = l; SO = 1;
#l $display("Sl = %b, S0 = %b, OUTPUT = %b \n , S1, S0, OUTPUT);
End
endmodule
The output of the simulation is displayed as shown below
IN0= 1, IN1= 0, IN2= 1, IN3= 0
S1 = 0, S0 = 0, OUTPUT = 1
S1 = 0, S0 = 1, OUTPUT = 0
S1 = 1, S0 = 0, OUTPUT = 1
```

```
pg. 6
```
#### $S1 = 1$ ,  $S0 = 1$ , OUTPUT = 0

#### Example 2: **1-bit full adder:**

The logic diagram for a l-bit full adder is shown below:

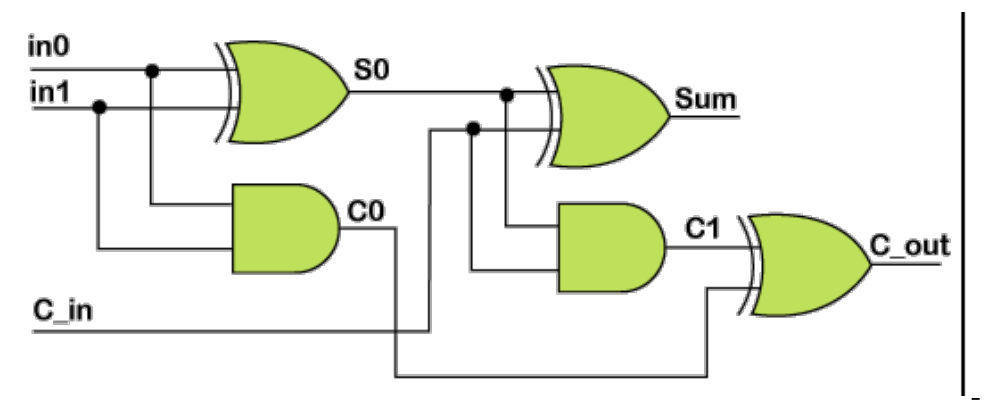

**The Verilog description is given below:**

**module fulladd(sum, c-out, a, b, c-in)** ;

**output sum, c-out;**

**input a, b, c-in;**

**wire S0, C0, C1;**

xor (S0, a, b);

and  $(C0, a, b)$ ;

 $xor$  (sum, S0, c-in);

and  $(C1, S0, c\text{-in})$ ;

or (c-out, C0, Cl);

endmodule

 **Example 3: 4-bit full adder:**

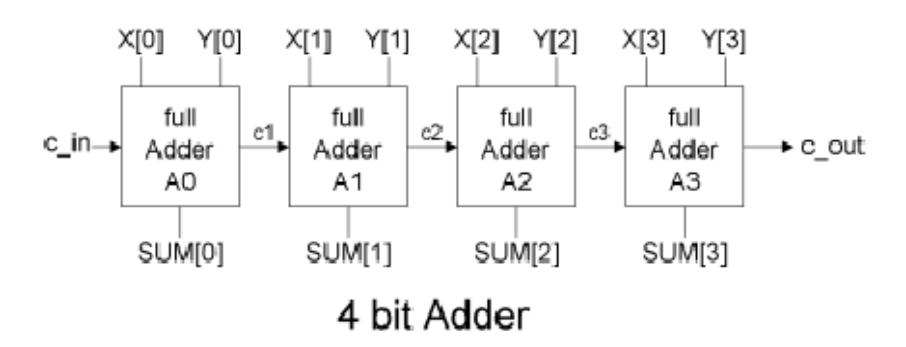

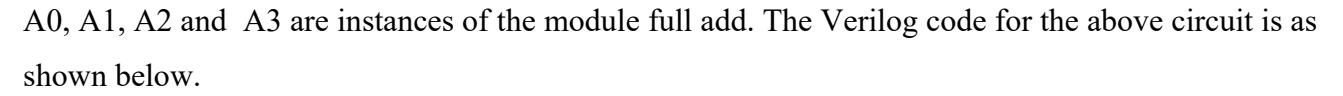

**module fulladd4(sum, c-out, x, y, c-in);** // I/O port declarations **output [3:01 sum;**

**output c-out; input [3 : 01 a, b; input c-in;** // Internal nets **wire cl, c2, c3;** // Instantiate four l-bit full adders.

fulladd A0 (sum[0l, cl,  $x[0]$ ,  $y[0]$ , c-in);

fulladd A1 (sum[l], c2,  $x[1]$ ,  $y[1]$  cl);

fulladd A2 (surn[2], c3, x[2], y[2], c2);

fulladd A3 (sum[3], c-out, x[3], b[3], c3); endmodule

## **The design is checked by applying stimulus.**

// Define the stimulus (top level module) **module stimulus; reg [3:0] X, Y;** reg C-IN; wire [3:0] SUM; wire C-OUT; // Instantiate the 4-bit full adder. call it FA1-4 **fulladd4 FA1\_4(SUM, C-OUT, X, Y, C-IN) ;**  $\frac{1}{2}$  Setu $\sim$  the monitorins for the sisnal values initial begin \$monitor(\$time," A= %b, B=%b, C-IN= %b, --- C-OUT= %b, SUM= %b\n', A, B, C-IN, C-OUT, SUM); end // Stimulate inputs initial begin  $A = 4'd0$ ;  $B = 4'd0$ ;  $C-IN = 1'b0$ ; #5  $A = 4'd3$ ,  $B = 4'd4$ ; #5  $A = 4'd2$ ,  $B = 4'd5$ ; #5  $A = 4'd9$ ,  $B = 4'd9$ ;

#5  $A = 4' d10$ ,  $B = 4' d15$ ;

 $A = 4' d10$ ;  $B = 4' d5$ ;  $C-IN = 1' b1$ ;

end endmodule

## **The output of the simulation is shown below.**

 $0 A= 0000, B= 0000, C-IN= 0, --- C-OUT= 0, SUM= 0000$ 

 $5 A= 0011$ , B=0100, C-IN= 0, --- C-OUT= 0, SUM= 0111

10 A= 0010, B=0101, C-IN= 0, --- C-OUT= 0, SUM= 0111

15 A= 1001, B=1001, C-IN= 0, --- C-OUT= 1, SUM= 0010

20 A= 1010, B=llll, C-IN= 0, --- C-OUT= 1, SUM= 1001

25 A= 1010, B=0101, C-IN= *l,* C-OUT= 1, SUM= 0000

# **Gate Delays**

In real circuits, logic gates have delays associated with them.

There are three types of delays from the inputs to the output of a primitive gate.

- **Rise delay**
- **Fall delay**
- **Turn-off delay**

## Rise, Fall, Turn-off delays

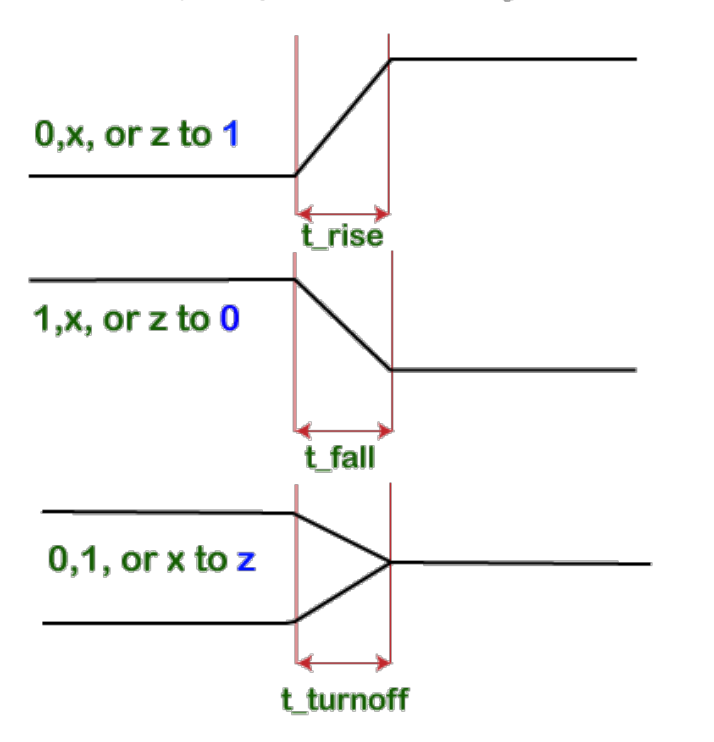

# **Rise delay The time taken for the output of a gate to change from some value to 1 is called a rise delay. Fall delay The time taken for the output of a gate to change from some value to 0 is called a fall delay Turn-off delay: The time taken for the output of a gate to change from some value to high impedance (z) is called turn-off delay.**

 $\triangleright$  If the value changes to X, the minimum of the three delays is considered. Three types of delay specifications are allowed.

 $\triangleright$  If only one delay is specified, this value is used for all transitions.

```
Example: 
   Delay of delay-time for all transitions,
   Syntax:
   and #(delay-time) al (out, il, i2);
   and #(5) al (out, il, i2); //Delay of 5 for all transitions
\triangleright If two delays are specified, they refer to the rise and fall delay values.
   Example:
   Rise and Fall Delay Specification.
   Syntax
   and # (rise-val, fall-val) a2 (out, il, i2) 
   and #(4,6) a2(out, il, i2); // Rise = 4, Fall = 6;
\triangleright If all three delays are specified, they refer to rise, fall, and turn-off delay values.
```
**Example:** // Rise, Fall, and Turn-off Delay Specification **Syntax Bufif0 #(rise-val, fall-val, turnoff-val) bl (out, in, control); buf if0 # (3,4,5)b l (out,i n, control); // ~ise= 3, Fall = 4, Turn-off = 5**

## **Min / Typ / Max Values**

For each type of delay-rise, fall, and turn-off-three values, min, typ, and max, can be specified. Any one value can be chosen at the start of the simulation.

#### **Min value**

The min value is the minimum delay value that the designer expects the gate to have.

#### **Max value**

The max value is the maximum delay value that the designer expects the gate to have.

Min, typ, or max values can be chosen at Verilog run time. Method of choosing a min/typ/max value may vary for different simulators or operating systems. If no option is specified, the typical delay value is the default.

Examples of min, typ, and max value specification is given below.

#### **// One delay**

and  $\#(4:5:6)$  al(out, il, i2); // if +mindelays, delay= 4 *pg. 10*

// if +typdelays, delay=  $5$ // if +maxdelays, delay=  $6$ 

## **// Two delays**

and #(3:4:5, 5:6:7) a2(out, il, i2); // if +mindelays, rise= 3, fall= 5, turn-off = min  $(3,5)$ // if +typdelays, rise= 4, fall= 6, turn-off = min  $(4,6)$ // if +maxdelays, rise= 5, fall= 7, turn-off = min  $(5,7)$ 

## **// Three delays**

and #(2:3:4, 3:4:5, 4:5:6) a3(out, il,i2); // if +mindelays, rise= 2 fall= 3 turn-off = 4 // if +typdelays, rise= 3 fall= 4 turn-off =  $5$ // if +maxdelays, rise= 4 fall= 5 turn-off =  $6$ 

#### **Delay Example**

#### **Consider the equation**

*out* =  $(a, b) + c$ 

The logic diagram for the above equation is as shown below. The gate-level implementation is shown below.

#### **module D (out, a, b, c);**

output out; input a,b,c; wire e; and  $\#$  (5) a1 (e, a, b); //Delay of 5 on gate a1 or  $\#(4)$  ol(out, e,c); //Delay of 4 on gate 01 endmodule

This module is tested by the stimulus file shown below **module stimulus** reg A, B, C; wire OUT; D dl( OUT, A, B, C); // Stimulate the inputs. Finish the simulation at 40 time units

initial

begin A= l'bO; B= l'bO; C= l'bO; #l0 A= l'bl; B= l'bl; C= l'bl; #l0 A= l'bl; B= l'bO; C= l'bO; #20 \$finish; end endmodule

## **Operators in C**

An operator is a symbol that tells the computer to perform certain mathematical or logical manipulations. The C operators can be classified into the following categories-

- 1. Arithmetic operators
- 2. Relational operators
- 3. Logical operators
- 4. Assignment operators
- 5. Increment and decrement operators
- 6. Bitwise operators
- 7. Special operators

# **1. Arithmetic operators**

 These operators are used for numerical calculations (or) to perform arithmetic operations. There are two types of mathematical operators: unary and binary. Unary operators perform an action with a single operand. Binary operators perform actions with two operands.

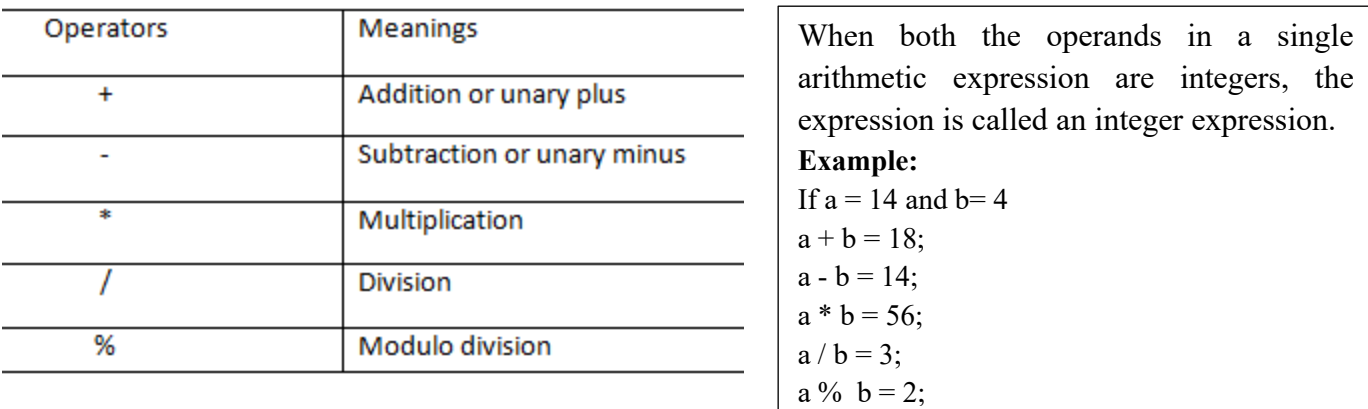

## **Real arithmetic**

An arithmetic operation involving only real operands is called real arithmetic. Since floating point values are rounded to the number of significant digits permissible, the final value of the correct result.

## **Example:**

If x , y and z are floats, then

 $x = 6.0/7.0 = 0.857143$  $y = 1.0/3.0 = 0.3333333$  $z = -2.0/3.0 = -0.66667$ 

## **Mixed mode arithmetic**

When one of the operands is real and the other is integer, the expression is called a mixed mode arithmetic expression. If either operand is of the real type, then only the real operation is performed and the result is always a real number.

**Example: 15/10.0 = 10. 5** where as

**15/10 = 1.**

## **2. Relational operators:**

A relational operator checks the relationship between two operands. If the relation is true, it returns 1; if the relation is false, it returns value 0.

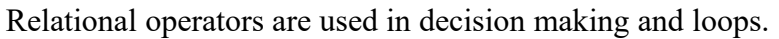

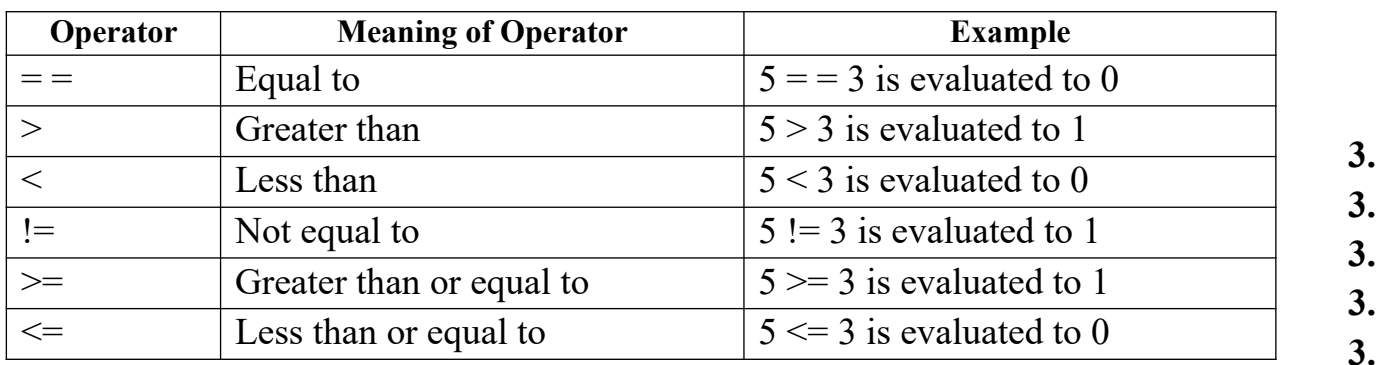

## **Logical operators**

An expression containing logical operator returns either 0 or 1 depending upon whether expression results true or false. These are used to combine 2 (or) more expressions logically. They are

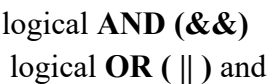

logical **NOT (!)**

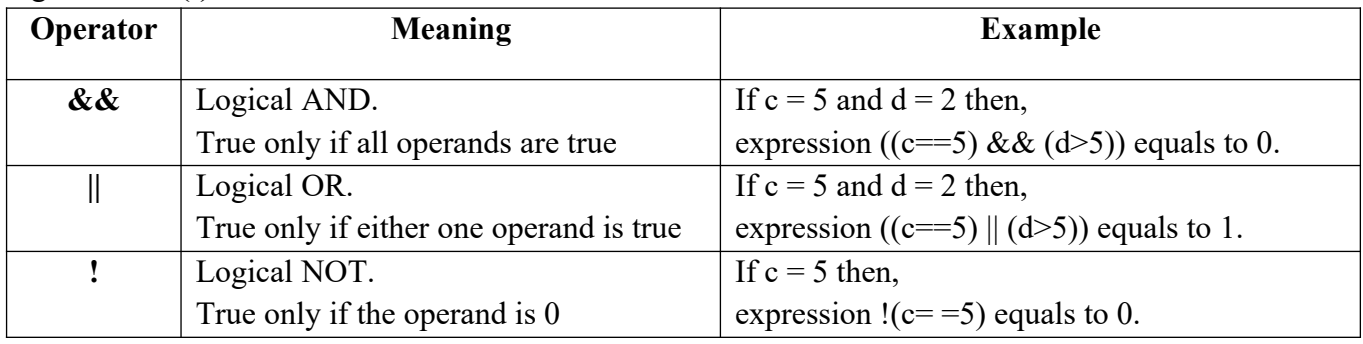

## **4. Assignment operators**

An assignment operator is used for assigning a value to a variable. When two quantities are compared depending on their relation the values are assigned.

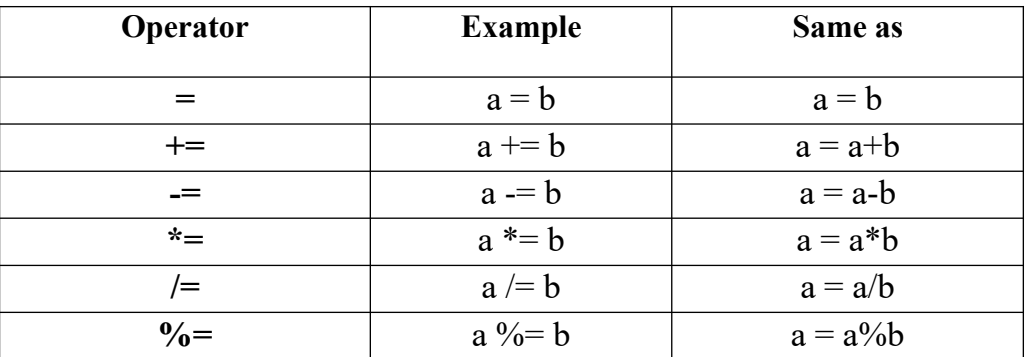

 **Example:** 

 $c = a;$  // c is 5  $c \neq a$ ; // c is 10  $c = a$ ; // c is 5  $c^* = a$ ; // c is 25  $c = a$ ; // c is 5  $c \frac{0}{e} = a$ ; //  $c = 0$ 

## **5. Increment and decrement operators**

C programming has two operators

- increment **+ +** and
- decrement  **-** to change the value of an operand by 1.

Increment  $+$  + increases the value by 1 whereas decrement  $-$  decreases the value by 1. These two

operators are unary operators, meaning they only operate on a single operand.

## **Increment operator:**

There are two types –

- pre increment
- post increment

If we place the increment operator before the operand, then it is **pre-increment**. Later on, the value is first incremented and next operation is performed on it.

#### **Example:**

$$
z = ++a;
$$
 // a= a+1  
\n $z = a$   
\nIf a = 10, then z = ++ a gives  
\nz= 11  
\na=11

If we place the increment operator after the operand, then it is **post increment** and the value is incremented after the operation is performed.

#### **Example:**

 $z = a + +$ ; //  $z=a$  $a = a + 1$ If  $a = 10$ , then  $z = a^{+ +}$  gives  $z=10$  $a=11$ 

## **Decrement operator:**

It is used to decrement the values of a variable by 1.

The two types are −

- pre decrement
- post decrement

If the decrement operator is placed before the operand, then it is called pre decrement. Here, the value is first decremented and then, operation is performed on it.

## **Example:**

```
z = -a; // a=a-1z= a
If a = 10, then z = -a gives
z=9a=9
```
If the decrement operator is placed after the operand, then it is called post decrement. Here, the value is decremented after the operation is performed.

## **Example:**

```
z = a -; // z=aa= a-1
If a = 10, then z = a - givesz=10a= 9.
```
## **6. Conditional operator (? :)**

It is also called ternary operator.

The syntax is as follows −

## **exp1? exp2: exp3**

The operator **?:** works as follows: exp1 is evaluated first. If it is true, then the exp2 is evaluated and becomes the value of the expression.

If exp1 is false, exp3 is evaluated and its value becomes the value of the expression.

## **Example:**

**a = 10;**  $$ **x = (a > b)? a: b;** If  $(a > b)$ **x = a; else x = b;**

## **7. Bitwise operators:**

Bitwise operators operate on bits.

```
Example: A = 60 = 00111100 and
        B = 13 = 0000 1101
```
**Bitwise AND(&)** Bitwise AND Operator copies a bit to the result if it exists in hoth onerands

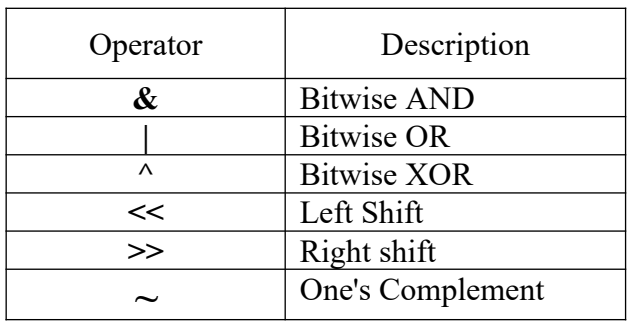

## **Bitwise XOR (^).**

Binary XOR Operator copies the bit if it is set in one operand but not both.

## **(A ^ B) = 49, i.e., 0011 0001**

## **One's Complement ( ~ ):**

Binary One's Complement Operator is unary and has the effect of 'flipping' bits. Meaning, all the 0s become 1s and vice-versa.

 $(\sim\!\!A) = \sim(60)$ , i.e., -0111101

## **Left Shift (<< )**

Binary Left Shift Operator. The left operands value is moved left by the number of bits specified by the right operand.

## **A << 2 = 240 i.e., 1111 0000**

## **Right shift(>>)**

Binary Right Shift Operator. The left operands value is moved right by the number of bits specified by the right operand.

#### **A >> 2 = 15 i.e., 0000 1111.**

## **8. Special operators:**

Some of the special operators are **Comma** operator, **Sizeof** operator, **pointer operator ( & and \*)** and **member selection** operator (. and ->).

#### **Comma Operator:**

The Comma operator is used to link the related expressions together. It evaluates first operand and then discards the result of the same, then the second operand is evaluated and result of same is returned. The comma linked list of expressions are evaluated left to right and the value of right most expression is the value of combined expression.

#### **Example:**

 $value = (x = 10, y = 5, x+y);$ 

First assigns the value 10 to x, then 5 to y and finally assigns 15 to **value.** 

#### **Sizeof operator:**

The sizeof is a unary operator that returns the size of data (constants, variables, array, structure, etc).

## **Example:**

sizeof(a), where a is integer, will return 4.

sizeof(b), where b is float, will return 4.

sizeof(c), where c is double, will return 8.

sizeof(d), where d is integer, will return 1.

## **Arithmetic expressions:**

 An expression is a combination of operators, constants and variables. An expression may consist of one or more operands, and zero or more operators to produce a value.

## **Types of Expressions in C**

- Arithmetic expressions.
- Relational expressions.
- Logical expressions.
- Conditional expressions.

An arithmetic expression in c is a combination of variables, constants, and operators arranged as per the syntax of the language. C can handle any complex mathematical expressions. **Example:**

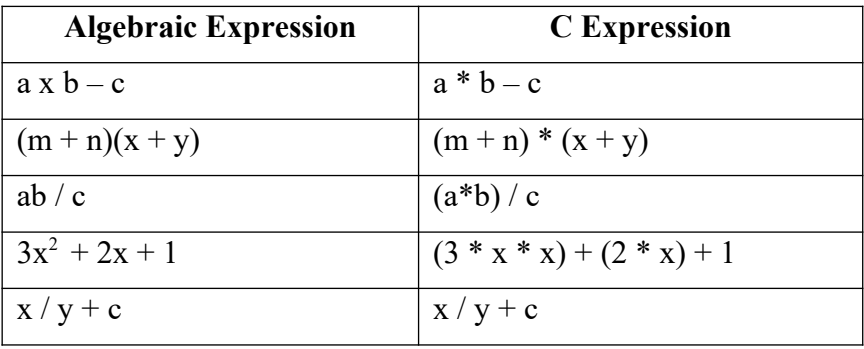

## **Precedence of Arithmetic Operators**

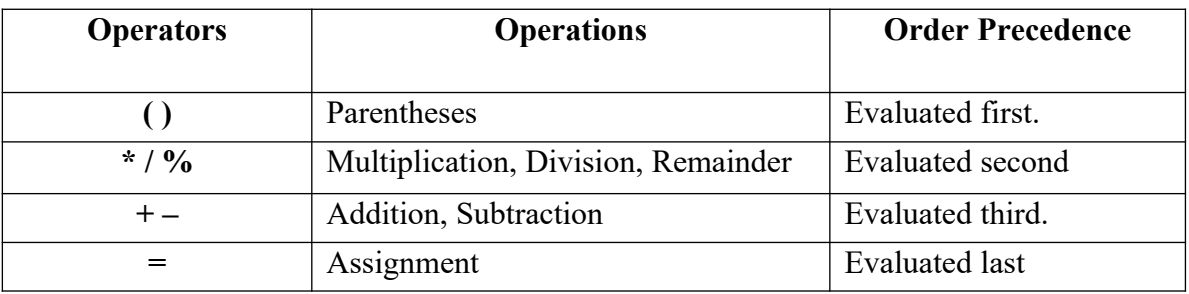

Example:

Consider following statements:

 $x = a - b / 3 + c * 2 - 1;$ 

**Assume a = 10, b = 12, c = 2, the statement becomes**  $x = 10 - 12 / 3 + 2 \cdot 2 - 1$  is evaluated is as follows

> Step 1 :  $x = 10 - 4 + 2 * 2 -1$  (Division is Evaluated 12 / 3 = 4) Step 2 :  $x = 10 - 4 + 4 -1$  (Multiplication is Evaluated  $2 * 2 = 4$ ) Step 3:  $x = 6 + 4 -1$  (Subtraction is Evaluated 10 - 4 = 6) Step 4:  $x = 10 - 1$  (Addition is Evaluated  $6 + 4 = 10$ ) Step 5:  $x = 9$  (Subtraction is Evaluated 10 - 1 = 9 and Assign 9 to x)

#### **INPUT-OUTPUT**

#### **FORMATTED INPUTS:**

Formatted I/O functions are used to take various inputs from the user and display multiple outputs to the user. These types of I/O functions can help to display the output to the user in different formats using the format specifiers. These I/O supports all data types like int, float, char, and many more.

These functions are called formatted I/O functions because we can use format specifiers in these functions and hence, we can format these functions according to our needs.

The Formatted input/output functions are -

**scanf() –** which is used to read one or multiple inputs from the user at the console.

**printf()** – which is used to display one or multiple values in the output to the user at the console.

Formatted input refers to the data that has been arranged in a particular format. To read data in from standard input (keyboard), we call the **scanf** function. The basic form of a call to scanf is:

#### **Inputting integer numbers:**

 **scanf**(*control\_string*, *list\_of\_variable\_addresses*);

- The control string specifies the field format in which the data is to be entered. It contains
- format specifiers having conversion character %
- a data type character and
- An optional number specifying the field width.
- The list of variable addresses specify the address of the locations where the data is stored

The field specification for reading a number is as follows:

**Scanf**("%d%d", &num1,&num2); Data line is 31426 , 50 Then num1 =  $31426$  and num2 =  $50$  is assigned.

Any input field may be slipped by specifying \* in the place of the filed width.

## **Example:**

**Scanf**("%d%\*d %d", &num1,&num2);

Data line

123 456 789

The output is  $num1 = 123$ 456 is skipped (because of \*) Num2 = 789.

## **Inputting Real Numbers**

**scanf** reads **real numbers using the specification %f Example:**

**Scanf**("%f%f%f", &x1,&y, &z);

With the input data 475.89 43.21 E-1 678 **Will assign the value**  $475.89 = x$ **,**  $4.321 = y$  **and**  $678.0 = z$ A number may be skipped using **%\*f** specification

## **Inputting Character Strings**

The **'%s'** is used as a format specifier for the string in c language. **Example: char color[20]; scanf("%s", color);**

## **Reading mixed data types**

It is possible to use one scanf statement to input a data line containing mixed mode data. It should be ensured that the input data items match the control specifications in order and type. **Example:**

**scanf("%d %c %f %s", &count, &code, &ratio, name );**

will read the data

15 p 4.575 coffee

## **Formatted output**

**printf** function is used for printing captions and numerical results. The output should be easily understandable and easy-to-use form.

The basic format of a **printf** function is:

 **printf (***control\_string***,** *list\_of\_expressions***);**

The control string consists of three types of items:

- Characters that will be printed on the screen as they appear
- Format specifier that define the output format for display of each item.
- Escape sequence characters such as  $\langle n, \rangle$  **t** and  $\langle b \rangle$

#### **Example:**

```
printf("programming in C");
printf(" ");
print(f("n");printf("%d" ,x);
printf("a = %f\n b = %f, a,b);printf("sum =%d" ,1234);
print(f'' \n\in \n\{n\};
```
### **BASIC STRUCTURE OF C PROGRAM:**

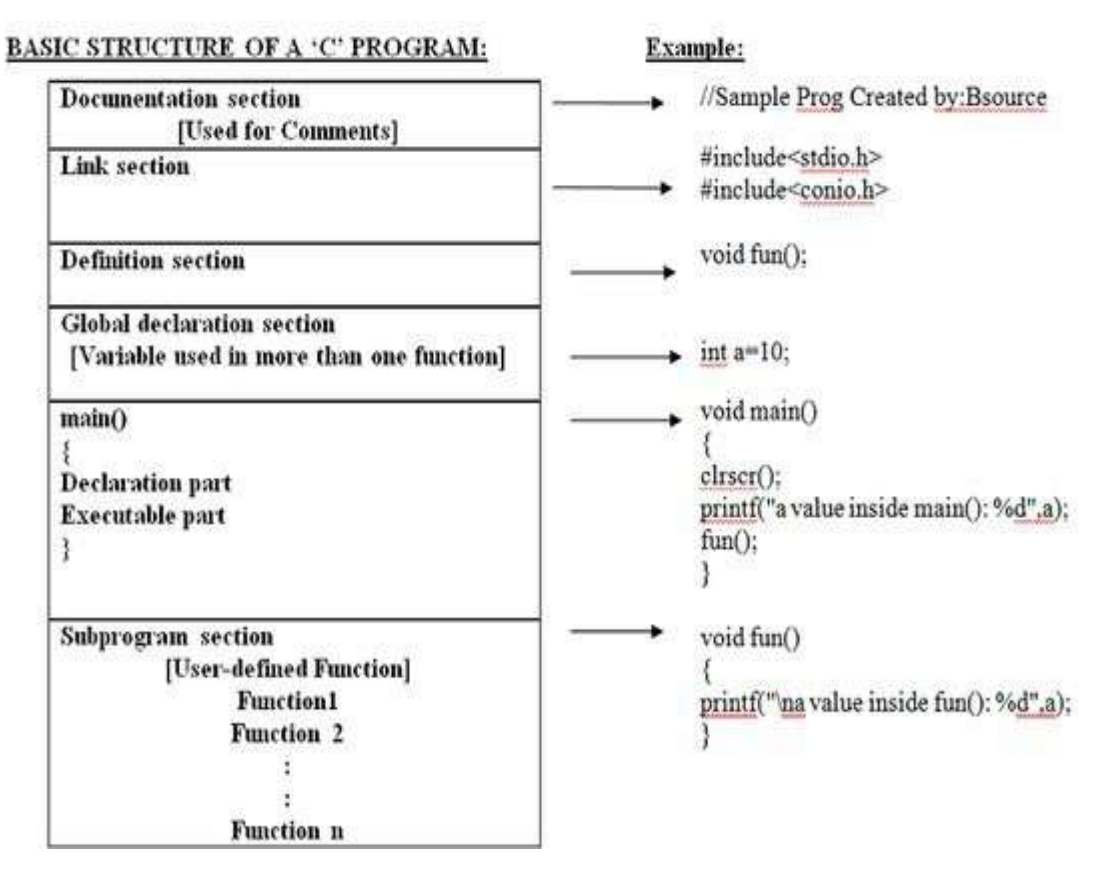

### **Documentation Section**

This section consists of the description of the program, the name of the program, and the creation date and time of the program. It is specified at the start of the program in the form of comments. Documentation can be represented as:

### **// description, name of the program, programmer name, date, time etc.**

Anything written as comments will be treated as documentation of the program and this will not interfere with the given code. Basically, it gives an overview to the reader of the program.

#### **Link Section**

The link section provides instructions to the compiler to link functions from the system library.

**Example: #include<stdio.h> #include<math.h>**

#### **Definition section:**

The definition section defines all symbolic constants. Whenever this name is encountered by the compiler, it is replaced by the actual piece of defined code.

**Example: PI = 3.14**

### **Global Declaration Section**

There are some variables that are used in more than one function. Such variables are called global variables.

**Example: intnum = 18; int a=7;**

### **Main Function Section**

Every C-programs must have the **main()** function. Each main function contains 2 parts. A **declaration part and an Execution part**. The declaration part is the part where all the variables are declared. The execution part begins with the curly brackets and ends with the curly close bracket. Both the declaration and execution part are inside the curly braces. All statements in the declaration and executable parts end with semicolon.

```
Example:
int main(void)
{
int a=10;
printf(" %d", a);
}
Sub Program Section
```
**The subprogram section contains all the user defined functions that are called in the main function.** 

#### **Example:**

```
int add(int a, int b)
{
returna+b;
}
```
**\*\*\*\*\*\*\***

### **Character set**

The character set refers to **a set of all the valid characters that we can use in the source program for forming words, expressions, and numbers**. The characters in C are grouped into following categories:

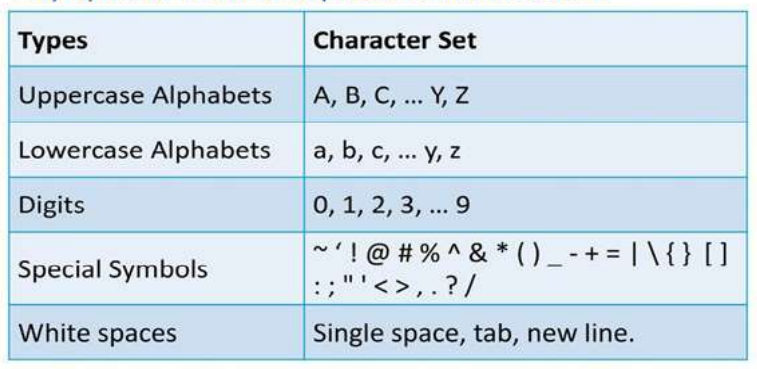

### • The character set of C represents alphabet, digit or any symbol used to represent information.

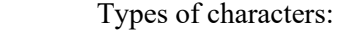

1. Letters

- 2. Digits
- 3. Special characters and
- 4. White spaces

### **C tokens:**

Tokens in C language are the smallest elements or the building blocks used to construct a C program.

### **Types of Tokens**

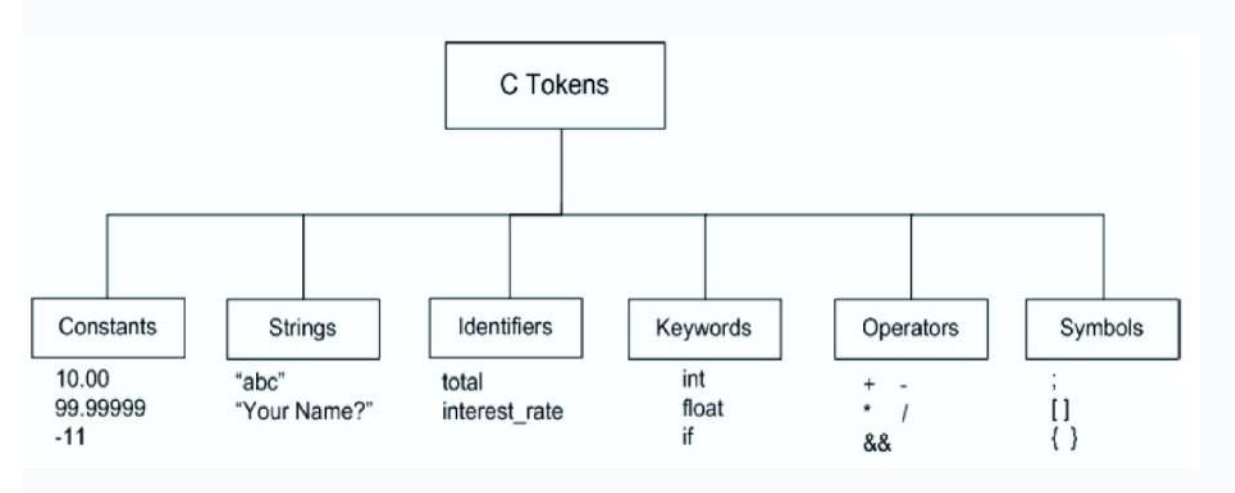

Tokens in C language can be classified as:

- 1. Keywords
- 2. Identifiers
- 3. Constants
- 4. Special Characters
- 5. Strings
- 6. Operators

#### **Keywords and identifiers:**

Every C word is classified as either a keyword or identifier. *Keywords* have fixed meanings. They serve as the basic building blocks for programming statements. There are 32 built-in keywords.

*Identifiers* refer to the names of variables, functions and arrays. These are user defined names and consist of sequence of letters and digits with letter as first character. The underscore character can also be used in identifiers.

#### **Constants:**

Constants are the fixed values that do not change during the execution of the program. The classification of constants is as shown below.

#### **Numeric Constant:**

A *numeric constant* consists of numerals. Numeric constants are again divided into two types:

- **Integer constant**
- **Real constant**

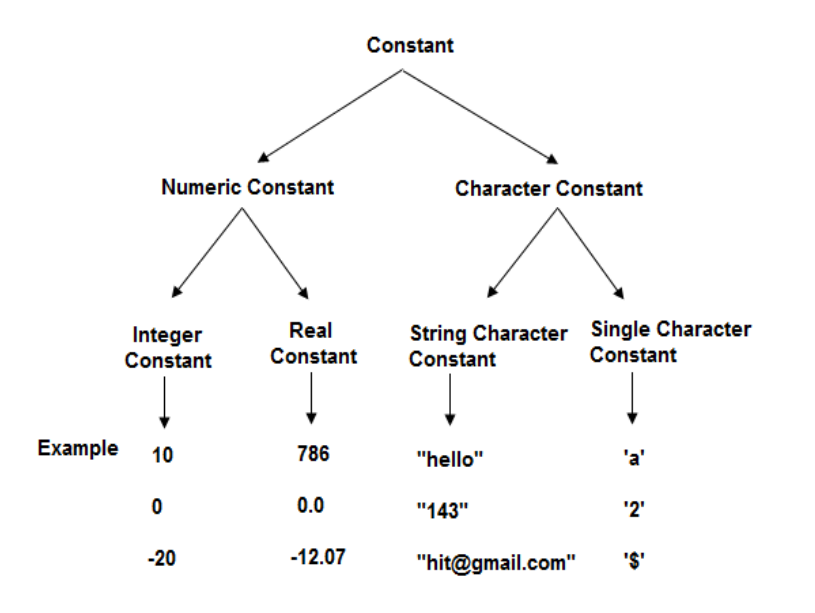

#### **a) Integer constant:**

An integer constant refers to the sequence of digits. There are three types of integers –

- 1. Decimal
- 2. octal
- 3. hexadecimal

**Decimal integers** consist of set of digits 0 to 9. The + or - sign is optional.

### **Example:**

**123, -321, 0 , 654321 , + 78 etc.** Embedded characters, commas and non digit characters are not permitted between digits.

# **Example:**

**15 750 , 20, 000 , \$ 420 etc., are illegal numbers. An octal integer constant** consists of any combination of digits from 0 to 7with a leading zero.

# **Example:**

**037 , 0 , 0435 , 0551 etc.,** 

**The hexadecimal integer** constant consists of digits from 0 to 9 and letters from A to F. here the sequence digits must begin with 0x or 0X

## **Example: 0X2 , 0x9F , 0Xbcd, 0X**

# **b) Real Constant:**

Integers are inadequate to represent the quantities that vary continuously. Hence these are represented numbers containing factional part. Such numbers are called Real or Floating point constants.

**Example: 215. , 0.95, - 7.1, + 0.5**  They can also be represented in exponential form

# **Example: 0.65 e4 , 12 e-2, 1.5 e+5, 3.18E3 , -1.2E-1**

## **Character constant:**

A single character constant contains a single character enclosed within a single quotes. These character constants are translated into ASCII code.

#### **Example: '5' , 'X', 'a'**

# **String constants:**

A string **constant**is a sequence of characters enclosed within double quotes. the characters may be letters, numbers, special characters, blank space etc.,

**Example:**

**"Hello", "1987", "Well Done", " 5 + 3"** 

# **Backslash character constants:**

**A backslash character ( \ ) is used to introduce an escape sequence, which allows a visual representation of certain nongraphic characters** 

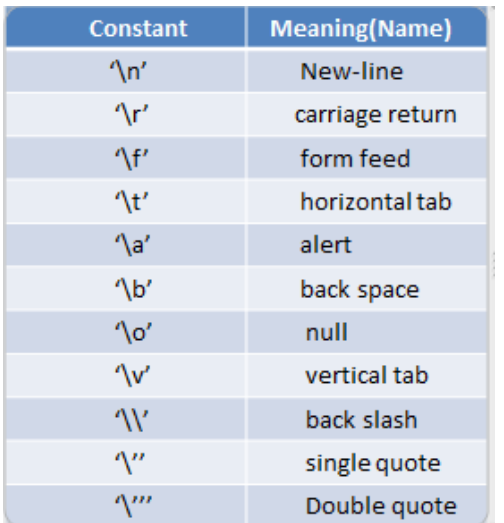

### **Variables:**

A variable is an identifier that is used to store different values at different times during the execution of the program

# **Example:**

Average, height, Total, Counter\_1, class strength etc.,

The following conditions hold good for a variable

- a) Variable name must begin with a letter
- b) It must begin with a digit
- c) Variable names can be any length
- d) It should not be a keyword
- e) Upper case and lower case letters are different
- f) White spaces are not allowed.

# **DATA TYPES**

The data type indicates the type of data stored in the variables. The data types are classified into

- $\triangleright$  Primary (fundamental) data type
- $\triangleright$  Derived data type
- $\triangleright$  User defined data type

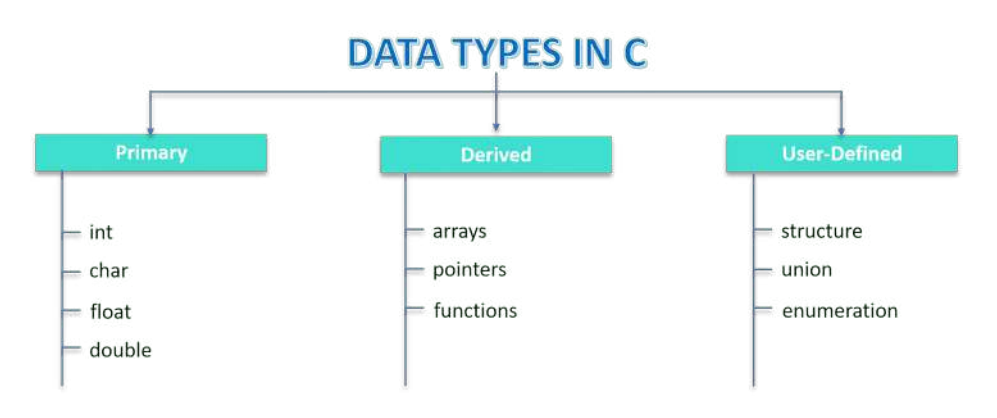

## **Primary (fundamental) data type**

The C language has 3 basic (primary or primitive) data types, they are:

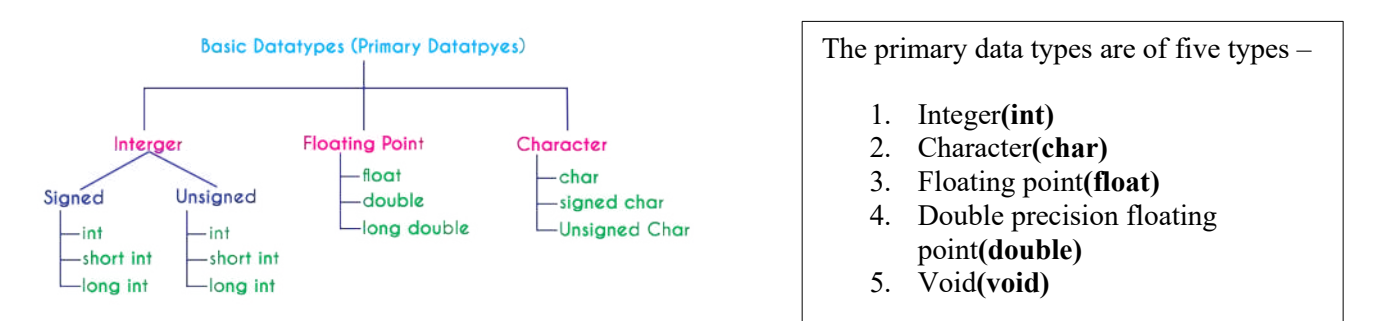

# **Integer types:**

Integers are whole numbers with a range of values supported by the word size of the machine. The word size is 16 or 32 bits. For 16 bit word length, the size of the integer value range is -32768 to +32767 ( $-2^{15}$  to  $+2^{15}$ ).

In order to provide more range of numbers and storage space, the integer types has been classified into

| <b>Type</b>                   | Size(bits) | Range                     |
|-------------------------------|------------|---------------------------|
| char or signed char           | 8          | $-128$ to $127$           |
| unsigned char                 | 8          | 0 to 255                  |
| int or signed int             | 16         | -32768 to 32767           |
| unsigned int                  | 16         | 0 to 65535                |
| short int or signed short int | 8          | $-128$ to $127$           |
| unsigned short int            | 8          | 0 to 255                  |
| long int or signed long int   | 32         | -2147483648 to 2147483647 |
| unsigned long int             | 32         | 0 to 4294967295           |
| float                         | 32         | 3.4E-38 TO 3.4E+38        |
| double                        | 64         | 1.7E-308 TO 1.7E+308      |
| long double                   | 80         | 3.4E-4932 TO 1.1E+4932    |

**shortint, int and longint** in both **signed and unsigned forms**

For example, **short int** represents small integer values and requires half the amount of storage as a regular **int** number uses.

### **Floating point types**

 Floating point numbers are declared by the key word **float.** If more accuracy is required in representing a number, the **type double** can be used to define a number. A double **data type** number uses 64 bits giving a precision of 64 bits.

## **Declaration of variables:**

The variable names designed must be declared to the complier. The declaration of variables does –

- That it informs the compiler the name of the variable and
- It specifies what type of data the variable will hold.

There are two types of variable declaration namely –

- Primary type declaration and
- User defined type declaration

### **Assignment statement:**

Values can be assigned to variables using the assignment operator **=** as follows

**variable\_name = constant;**

## **Example:**

**initial** value  $= 0$ ; final value  $= 100$ ; **balance = 75.84; yes = 'x';**

# **DECISION MAKING AND BRANCHING**

In programming the order of execution of instructions may have to be changed depending on certain conditions. This involves a kind of decision making to see whether a particular condition has occurred or not and then direct the computer to execute certain instructions accordingly.

Some of the decision making statements are -

- 1. **if** statement
- 2. **switch** statement
- 3. **conditional operator** statement
- 4. **goto** statement

# **Decision making with** *if* **statement:**

It is basically a two-way decision statement used in conjunction with an expression. It is of the form

#### **if(test expression)**

### **Example:**

**\*if (room is dark) put on lights \*if(code is 1) Person is male**

There are different forms of *if* statement which is implemented depending on the complexity of the conditions to be tested. They are –

- 1. simple **if** statement
- 2. **if …..else** statement
- 3. **nested if …..else** statement
- 4. **else if** ladder

### **Simple** *if* **statement:**

### **The general form of simple if statement is:**

```
if (test expression)
\{statement block;
}
statement x;
```

```
Example:
if (code == 1){
salary = salary + 500;
}
printf("%d",salary);
```
The statement block may be a single statement or a group of statements. If the test expression is true, the statement block will be executed otherwise the statement block will be skipped and the execution will jump to the statement –x.

### **The if…..else statement:**

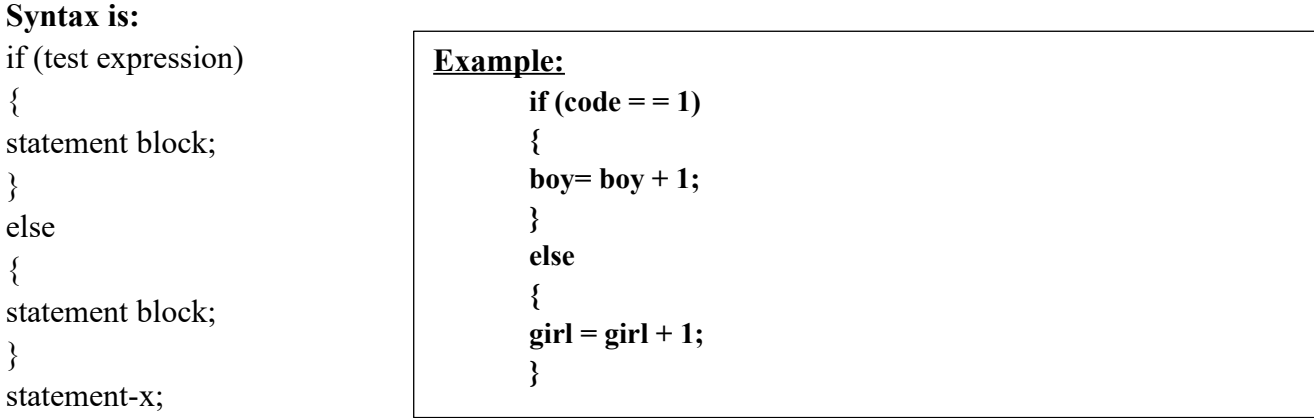

The **if... else** statement is an extension of the simple if statement

# **Nesting of if …..else statements**

When a series of conditions are to be checked, we may have to use more than one if... else statement in the nested form.

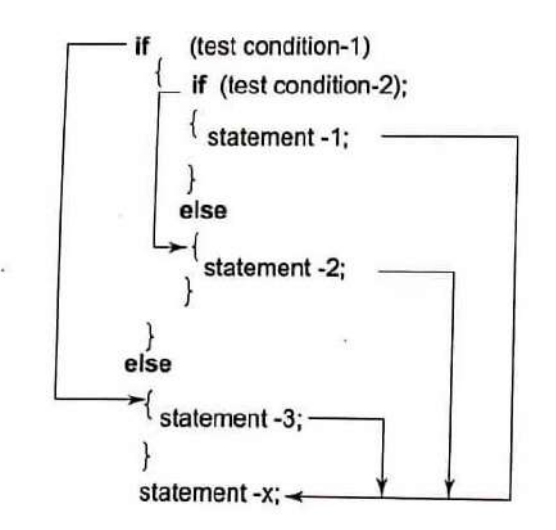

The logic of the execution is as shown above. If condition 1 is false, the statement 3 will be executed; otherwise it continues to perform the second test. If the condition 2 is true, the statement 1 will be evaluated; otherwise the statement 2 will be evaluated and then the control is transferred to the

```
statement –x.
Example:
if(a>b)
 \{if(a>c)printf(" a is greater");
   else
    printf(" c is greater");
  }
else
   {
  if(b>c)
```

```
 {
    Printf("b is greater");
    }
 else
  {
  Printf("c is greater");
 }
```
## **The SWITCH statement**

 The Switch statement tests the value of given expression or variable against a list of case values and when a match is found that block of statements associated with that case is executed. The general form of switch statement is as shown below.

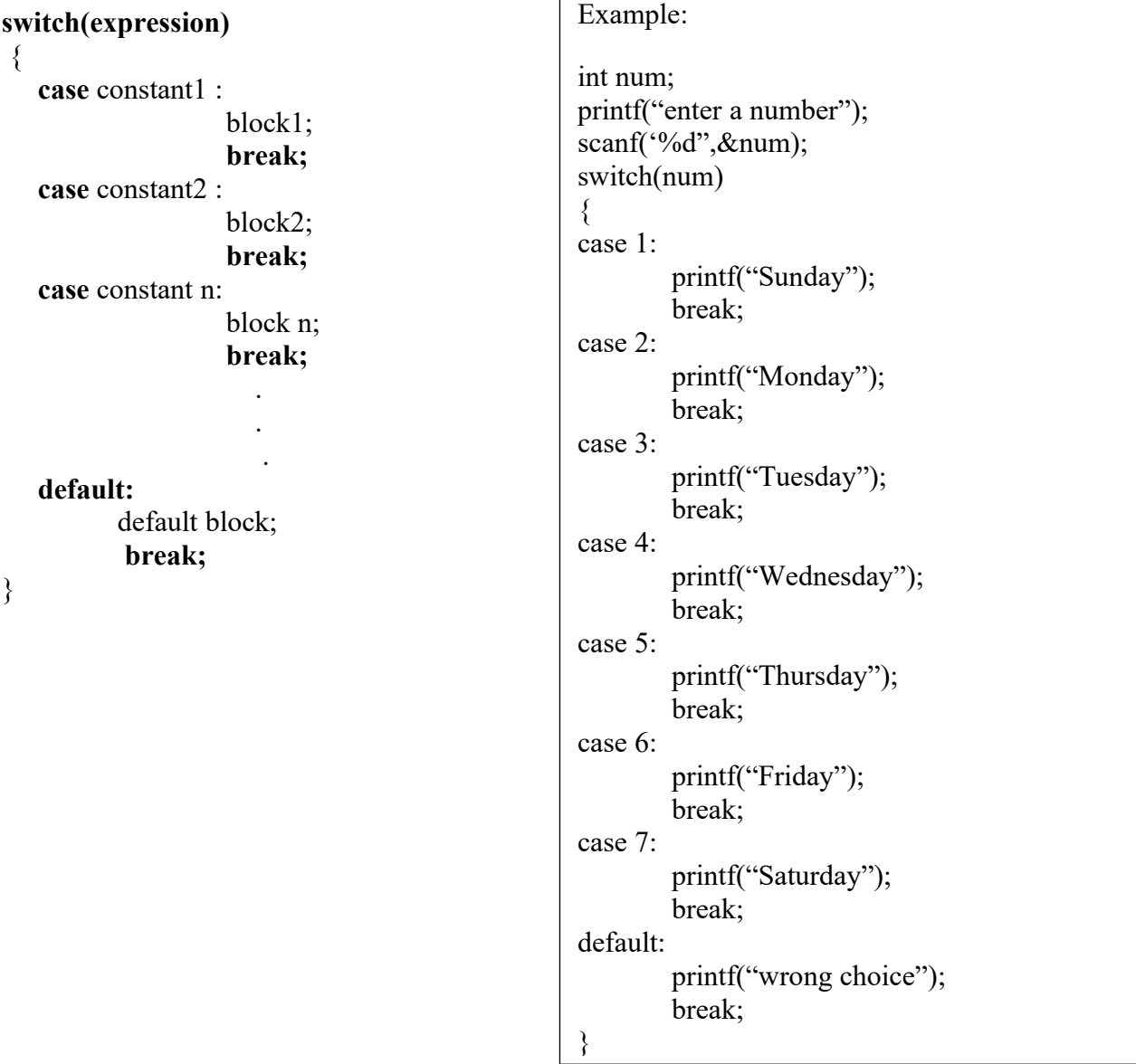

Here according to numbers from 1 to 7 the corresponding day is displayed. If we input any number other than 1 to 7 then the default case is executed.

### **The** *goto* **statement**

The goto statement is an unconditional jump statement. This statement can be used to jump from anywhere to anywhere within a function. The general forms of goto statement is as shown below

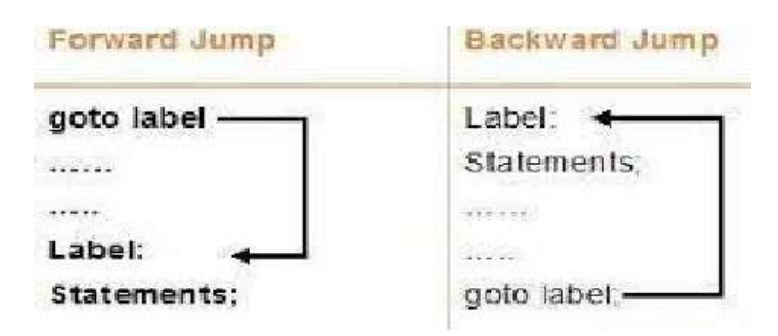

Example:

```
#include <stdio.h>
int main()
{
    int sum=0;
   for(int i = 0; i \le 10; i++){
        sum = sum + i;if(i==5){
             goto addition;
        }
    }
    addition:
    printf("%d", sum);
}
```
In this example, we have a label addition and when the value of i (inside loop) is equal to 5 then we are jumping to this label using goto. This is reason the sum is displaying the sum of numbers till 5 even though the loop is set to run from 0 to 10.

# **DECISION MAKING AND LOOPING**

**Execution of a statement or set of statement repeatedly is called as looping.** The loop may be executed a specified number of times and this depends on the satisfaction of a test condition. A program loop is made up of two parts –

- Body of the loop and
- Control condition.

Depending on the control condition statement the statements within the loop may be executed repeatedly.

Depending on the position of the control statement in the loop, a control structure may be classified as –

- entry controlled loop
- An exit controlled loop.

The looping process has the following steps:

- 1. Setting and initialization of the counter
- 2. Execution of the statement in the loop
- 3. Test for a specified condition for the execution of the loop
- 4. Incrementing the counter.

The C language provides 3 loop structures.

- 1. while loop.
- 2. do loop.
- 3. for loop.

## **THE WHILE STATEMENT**

The simplest of all the looping structures in C is the while statement. The general format of the while statement is

#### **while (test condition)**

**{** 

### **body of the loop**

**}** 

The while is an entry controlled loop statement. The test-condition is evaluated and if the condition is true, then the body of the loop is executed. After execution of the body, the test-condition is once again evaluated and if it is true, the body is executed once again. This process of repeated execution of the body continues until the test-condition finally becomes false and the control is transferred out of the loop.

### **Example:**

```
-----------
 ----------- 
sum = 0; n = 1;while (n \leq 10)
 { 
sum = sum + n * n;n = n + 1;
} 
print("sum = %d\n", sum);
-------------
-------------
```
The body of the loop is executed 10 times for  $n = 1, 2, \ldots, 10$  each me adding the square of the value of n, which is incremented inside the loop. The test condition may also be written as  $n < 11$ ; the result would be the same. This is a typical example of counter-controlled loops. The variable n is called counter or control variable.

## **THE DO STATEMENT**

A do…while loop in C is similar to the while loop except that the condition is always executed after the body of a loop. It is also called an exit-controlled loop.

### **Syntax**

```
do
 {
  statements
}
 while (expression);
```
On seeing the do statement, the program proceeds to evaluate the body of the loop first. Then the test condition near while statement is evaluated. If the condition is true, the program continues to evaluate the body of the loop once again. This process continues as long as the condition is true. When the condition becomes false, the loop will be terminated and the control goes to the statement that appears immediately after the while statement. The do … while statement is an exit-controlled loop.

### **Example:**

```
#include<stdio.h>
#include<conio.h>
int main()
{
      int num=1; //initializing the variable
      do //do-while loop 
      {
            printf("%d\n",2*num);
            num++; //incrementing operation
      }
while(num \le 10);
```
## **THE FOR STATEMENT:**

Simple 'for' loops

The for loop is another entry-controlled loop that provides a more concise loop control structure. The general format of for loop is

```
for ( initializing ; test-condition ; increment ) 
{
 body of the loop
}
The execution of the for statement is as follows:
```
1. Inialization of the control variable is done first, using assignment statements such as  $I = 1$  and count = 0. The variables I and count are known as loop-control variables.

 2. The value of the control variable is tested using the test-condition. The test-condition is a relational expression, such as  $I < 10$  that determines when the loop will exit.

```
Example:
```

```
for (x = 0; x \le 9; x = x + 1){
printf ("%d", x):
}
printf ("n");
```
## **ARRAYS:**

#### **Array in C can be defined as a method of collection of multiple entities of similar type into a**

larger group. These entities or elements can be of int, float, char, or double data type or can be of userdefined data types too like structures. However, in order to be stored together in a single array, all the elements should be of the same data type. The elements are stored from left to right with the left-most index being the 0th index and the rightmost index being the (n-1) index. A particular value is indicated by writing a number called *index* or subscript in brackets after the array name

#### **Example:**

**Salary [10]** represents the salary of the  $10<sup>th</sup>$  employee.

Arrays in are of two types –

- 1. one dimensional arrays
- 2. Two dimensional arrays.

#### **One dimensional Arrays**

One dimensional array is an array that has only one subscript specification that is needed to specify a particular element of an array. A one-dimensional array is a structured collection of components (often called array elements) that can be accessed individually by specifying the position of a component with a single index value.

```
Syntax:
data-type arr_name[size];
For example, int a[5]
Example of one dimensional array:
#include<stdio.h>
int main ( )
{
 int a[5] = {10,20,30,40,50};
 int i;
 printf ("elements of the array are");
 for (i=0; i<5; i++)printf (\frac{9}{6}d", a[i]);
}
```
#### **Output:**

Elements of the array are

10 20 30 40 50

## **Two dimensional Arrays**

 **An array of arrays is known as 2D array . The two dimensional (2D) array in C programming is also known as matrix. A matrix can be represented as a table of rows and columns.**

**Example:**

This program demonstrates how to store the elements entered by user in a 2d array and how to display the

```
elements of a two dimensional array.
\#include\leqstdio.h>int main(){
   /* 2D array declaration*/
  int disp[2][3];
   /*Counter variables for the loop*/
   int i, j;
  for(i=0; i<2; i++) {
    for(j=0;j<3;j++) {
      printf("Enter value for disp[%d][%d]:", i, j);
      scanf("%d", &disp[i][j]);
     }
   }
   //Displaying array elements
   printf("Two Dimensional array elements:\n");
  for(i=0; i<2; i++) {
    for(j=0;j<3;j++) {
      printf("%d ", disp[i][j]);
     if (i == 2)printf("\ln");
       }
     }
   }
   return 0;
}
Output:
```
Enter value for disp[0][0]:1 Enter value for disp[0][1]:2 Enter value for disp[0][2]:3 Enter value for disp[1][0]:4 Enter value for disp[1][1]:5 Enter value for disp[1][2]:6 Two Dimensional array elements: 1 2 3 4 5 6